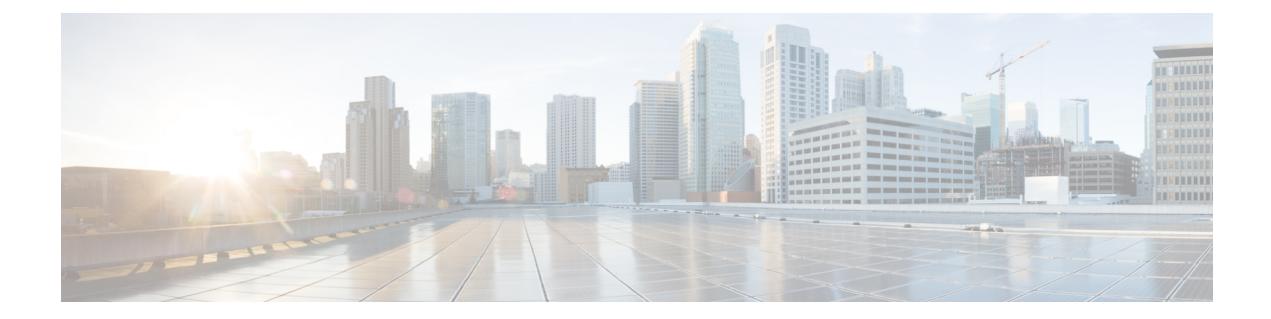

# **New,Changed, andDeprecatedShowCommands in Cisco Nexus 9000 Release 9.3(6) to 9.3(9)**

• New, Changed, and Deprecated Show Commands in Cisco Nexus 9000 Release 9.3(6) to 9.3(9), on page [2](#page-1-0)

## <span id="page-1-0"></span>**New, Changed, and Deprecated Show Commands in Cisco Nexus 9000 Release 9.3(6) to 9.3(9)**

The following sections describe changes in the Cisco Nexus 9000 CLI since Release 9.3(5).

#### **New Commands**

The following show commands are added.

- show aaa user blocked [ \_\_readonly \_\_ [ <total\_users> ] { TABLE\_sessions <u\_name> <u\_state> } ]
- show consistency-checker vxlan qinvni
- show hardware vxlan storm-control
- show ipv6 nd router adjacencies
- show ipv6 nd router iods
- show nbm info shm table flow-detail vrf  $\{\langle \text{vrf-name}\rangle | \langle \text{nbm-vrf-known-name}\rangle | \text{all} \}$  [ oif  $\langle \text{oif-name}\rangle$  $\lceil$  readonly [ TABLE\_vrf <vrf-name> [ TABLE\_flows  $\{\n\prec \text{index} \geq \prec \text{meas} t \text{ grp}\n\prec \text{src} \text{ ip}\n\prec \text{rit}\n\succ$  $\langle$ bw\_mbps> $\langle$ ignore\_intf> $\langle$ ignore\_intf\_iod> $\langle$ num\_oif> $\langle$ policer\_pending> $\langle$ policer> } [ TABLE\_oifs  $\{\leq\text{of-name}\geq\leq\text{ower}\geq\text{and-count}\geq\}$ ]]]
- show running-config service-reflect
- show tech-support pss

#### **Changed Commands**

The following show commands are modified.

• OLD: show  $\lceil \text{  access-lists  $\lceil \text{  capture session  $\lceil \text{   $\lceil \text{$$$$ |  $\leq$ summary> |  $\leq$ private> |  $\leq$ brief> |  $\leq$ stats-detail> ] [ \_\_readonly\_\_TABLE\_ip\_ipv6\_mac  $\leq$  op ip ipv6 mac>  $\leq$ show summary>  $\leq$  acl\_name> [  $\leq$  statistics> ] [  $\leq$  frag\_opt\_permit\_deny> ] [  $\leq$ global capture session> ] [ TABLE seqno  $\leq$ seqno  $\leq$   $\leq$   $\leq$   $\leq$   $\leq$   $\leq$   $\leq$   $\leq$   $\leq$   $\leq$   $\leq$   $\leq$   $\leq$   $\leq$   $\leq$   $\leq$   $\leq$   $\leq$   $\leq$   $\leq$   $\leq$   $\leq$   $\leq$   $\leq$   $\leq$   $\leq$   $\leq$   $\le$  $\langle$ ipv6> |  $\langle$  <src any>  $|$  <src ip prefix>  $|$  <src ip addr> <src ip mask>  $|$  <src ipv6 prefix> |  $\langle$ src ipv6 addr> $\langle$ src ipv6 mask>  $|$   $\langle$ mac src $\rangle$   $\langle$ mac src wild $\rangle$   $|$   $\langle$ src addrgrp $\rangle$   $|$   $\langle$ src port op $\rangle$  [  $\leq$ src\_port1\_str>  $]$  {  $\leq$ src\_port1\_num>  $]$  [  $\leq$ src\_port2\_str>  $|$   $\leq$ src\_portgrp>  $]$  { <dest any> | <dest ip prefix> | <dest ip addr> <dest ip mask> | <dest ipv6 prefix> | <dest ipv6 addr> <dest ipv6 mask> | <mac\_dest> <mac\_dest\_wild> | <dest\_addrgrp>  ${}$ } [ <dest\_port\_op> [ <dest\_port1\_str>  $\frac{1}{3}$  { <dest\_port1\_num>  $\frac{1}{3}$  { <dest\_port2\_str> | <dest\_port2\_num>  $\frac{1}{3}$  | <dest\_portgrp>  $\frac{1}{3}$  { <icmp\_type>  $\frac{1}{3}$  $\langle$  sicmp\_code>  $]$  |  $\langle$  icmp\_str>  $\rangle$  |  $\langle$   $\langle$  icmpv6\_type> [  $\langle$  icmpv6\_code> ]  $|$   $\langle$  icmpv6\_str>  $\rangle$  ]  $|$   $\langle$  igmp\_type>  $|\langle \text{sigma} \rangle| \leq |f|$  [  $|\langle \text{precedence} \rangle| \leq |f|$  =  $\langle \text{tos} \rangle$  |  $|\langle \text{tos} \rangle| \leq |f|$  =  $\langle \text{tos} \rangle$  [  $|\langle \text{dsc} \rangle| \leq |f|$  $| \cdot \cdot \cdot |$   $| \cdot \cdot \cdot |$   $| \cdot \cdot \cdot |$   $| \cdot \cdot \cdot |$   $| \cdot \cdot \cdot |$   $| \cdot \cdot \cdot |$   $| \cdot \cdot \cdot |$   $| \cdot \cdot \cdot |$   $| \cdot \cdot \cdot |$   $| \cdot \cdot \cdot |$   $| \cdot \cdot \cdot |$  $\leq$  <capture\_session> ] [  $\leq$  fragments> ] [  $\leq$  plen op>  $\leq$  plen2> ] [  $\leq$   $\leq$   $\leq$   $\leq$   $\leq$   $\leq$   $\leq$   $\leq$   $\leq$   $\leq$   $\leq$   $\leq$   $\leq$   $\leq$   $\leq$   $\leq$   $\leq$   $\leq$   $\leq$   $\leq$   $\leq$   $\leq$   $\leq$   $\$  $\langle \text{rst}\rangle$   $| \langle \text{syn}\rangle$   $| \langle \text{fin}\rangle$   $| \langle \text{established}\rangle$   $| \langle \text{http-method}\rangle$   $| \langle \text{http-method}\rangle$   $| \langle \text{http-method}\rangle$   $| \langle \text{try-option-length}\rangle$  $\lceil$  <tcp-flags-mask>  $\lceil$  <flow label>  $\lceil$  <timerange>  $\lceil$  <eth proto> | <eth proto str>  $\lceil$  <vlan>  $\lceil$   $\lceil$  <vlan>  $\lceil$   $\lceil$  $\langle \cos \rangle$  |  $\langle \sin \cos \theta |$   $\langle \sin \theta |$  | [ TABLE match  $\langle \sin \theta |$   $\cos \theta |$   $\sin \theta |$   $\langle \sin \theta |$   $\sin \theta |$   $\langle \sin \theta |$   $\sin \theta |$   $\langle \sin \theta |$   $\sin \theta |$   $\sin \theta |$   $\sin \theta |$   $\sin \theta |$   $\sin \theta |$   $\sin \theta |$   $\sin \theta |$   $\sin \theta |$   $\sin \theta |$   $\sin \theta |$   $\sin \theta |$   $\sin \theta |$   $\sin \$  $\epsilon$  <termark> [ <action> <actionid>  $\}$  ]  $\}$  [ ethertype <ethertypeid> | vlan <vlanid> | ingress\_intf { <intfid>  $|\langle \text{intframe}\rangle|$  | vlan\_priority  $\langle \text{vlanpriorityid}\rangle$  |  $| \cdot |$   $|\langle \text{stats\_enable}\rangle|$   $|\langle \text{frag\_option}\rangle|$   $|\langle \text{ign\_rtable}\rangle$  $\{\text{$ } \leq \text{num} \text{ ace}\} {  $\{\text{conf} \text{ if} \text{ header}\}$  {  $\{\text{conf} \text{ if} \geq \text{ if} \geq \text{ else} \}$  {  $\{\text{`active} \text{ if} \geq \text{ else} \}$ }  $\{\text{`active} \text{ if} \geq \text{ else} \}$ 

- NEW: show  $\lceil \langle \text{ip\_ipv6\_mac} \rangle \rceil$  access-lists  $\lceil \langle \text{name} \rangle \rceil$  [ capture session  $\langle \text{capture\_session} \rangle$  ]  $\lceil \langle \text{expanded} \rangle \rceil$ | <summary> | <private> | <br/> <br/> <br/> <br/>stats-detail> ] [ \_\_readonly\_\_ TABLE\_ip\_ipv6\_mac <op\_ip\_ipv6\_mac> <show\_summary> <acl\_name> [ <statistics> ] [ <frag\_opt\_permit\_deny> ] [ <global\_capture\_session> ] [ <ipv6\_extn\_hdr> ] [ TABLE\_seqno <seqno> { <permitdeny> [ <proto\_str>  $|\langle \text{proto}\rangle| \langle \text{ip}\rangle| \langle \text{ipv6}\rangle$  ]  $|\langle \text{src\_any}\rangle| \langle \text{src\_ip\_prefix}\rangle| \langle \text{src\_ip\_addr}\rangle \langle \text{src\_ip\_mask}\rangle$ <src\_ipv6\_prefix> | <src\_ipv6\_addr> <src\_ipv6\_mask> | <mac\_src> <mac\_src\_wild> | <src\_addrgrp> } [ <src\_port\_op> [ <src\_port1\_str> ] { <src\_port1\_num> } [ <src\_port2\_str> | <src\_port2\_num> ] | <src\_portgrp> ] { <dest\_any> | <dest\_ip\_prefix> | <dest\_ip\_addr> <dest\_ip\_mask> | <dest\_ipv6\_prefix> | <dest\_ipv6\_addr> <dest\_ipv6\_mask> | <mac\_dest> <mac\_dest\_wild> | <dest\_addrgrp> } [ <dest\_port\_op> [ <dest\_port1\_str> ] { <dest\_port1\_num> } [ <dest\_port2\_str> | <dest\_port2\_num> ] |  $\le$  dest\_portgrp>  $\le$  [  $\le$  icmp\_type> [ $\le$ icmp\_code> ]  $\le$  icmp\_str>  $\le$  | $\le$  icmpv6\_type> [ $\le$ icmpv6\_code> ] | <icmpv6\_str> } ] [ <igmp\_type> | <igmp\_type\_str> ] [ [ <precedence> | <precedence\_str> ] [ <tos> | <tos\_str> ] | [ <dscp> [ <dscp\_mask> ] | <dscp\_str> ] | [ <ttl> ] ] [ <log> ] [ <telemetry\_queue> ] [  $\leq$ telemetry\_path> ] [  $\leq$ udfs> ] [  $\leq$ capture\_session> ] [  $\leq$ fragments> ] [  $\leq$ plen\_op>  $\leq$ plen1> [  $\leq$ plen2> ] ] [ <urg> ] [ <ack> ] [ <psh> ] [ <rst> ] [ <syn> ] [ <fin> ] [ <established> ] [ <http-method> |  $\leq$ http\_opt\_str> ] [  $\leq$ tcp-option-length> ] [  $\leq$ tcp-flags-mask> ] [  $\leq$ flow\_label> ] [  $\leq$ timerange> ] [ <eth\_proto> | <eth\_proto\_str> ] [ <vlan> ] [ <cos> ] [ <match\_count> ] | [ TABLE\_match <module> <module\_match\_count> ] | [ <nve\_vni> ] | <remark> [ <action> <actionid> ] } ] [ ethertype <ethertypeid> | vlan <vlanid> | ingress\_intf { <intfid> | <intfname> } | vlan\_priority <vlanpriorityid> ] + [ [  $\text{Kstats\_enabled>}$  [  $\text{Krag\_option>}$  [  $\text{Ggn\_rtable>}$  {  $\text{Gnum\_ace>}$  {  $\text{Cconf\_if\_header>}$  {  $\text{Cconf\_if\_f\_f\_c}$ } ] { <active\_if\_header> } [ <active\_if> ] ] ]
- OLD: show [ip ] bgp peer-template [ <peer-template-name> ] [ \_\_readonly\_\_ { TABLE\_neighbor <templatepeer> [ <remoteas> ] [ <inherit-template> ] [ <inherit-session-template> ] [ { <prefix-parent> | <ipv6prefix-parent> | <interface-parent> } ] [ <description> ] [ <sourceif> ] [ <connectedcheck> ] [ <lowmemexempt> ] [ <bfd> ] [ <bfdmintxinterval> ] [ <bfdminrxinterval> ] [ <bfdmultiplier> ] [ <bfdauthenticationtype> ] [ <ttlsecurity> ] [ <ttllimit> ] [ <dscp> ] [ <password> ] [ <passiveonly> ] <localas-inactive> [ <remove-privateas> ] [ <gshut-activate> ] [ <gshut-map> ] [ <configholdtime> <configkeepalivetime> ] [ TABLE\_peraf <per-afi> TABLE\_persaf <per-safi> <per-af-name> [ <tableversion> ] [<neighbortableversion> ] [<pfxrecvd> ] [<pathsrecvd> ] [<pfxbytes> ] [ <pfxtreataswithdrawn> ] [ <pfxsent> ] [ <pathssent> ] [ <conditionmap> <advertisemap>  $\leq$ advertisemapstatus> ]  $\leq$ insoftreconfigallowed> [ $\leq$ insoftreconfigallowedalways> ] [ $\leq$ sendcommunity> ] [ <sendextcommunity> ] [ { <localnexthop> | <ipv6localnexthop> } ] [ <thirdpartynexthop> ] [ <maxpfx> ] [  $\leq$ maxpfx\_threshold> ] [  $\leq$ soo> ] [  $\leq$ weight> ]  $\leq$  allowasin> ]  $\leq$ asoverride>  $\leq$ peerascheckdisabled> [ <vplssignalingprotocol> ] [ { TABLE\_inpolicy <inpolicynr> <inpolicytype> <inpolicyname> [ <inpolicyhandle> ] } ] [ { TABLE\_outpolicy <outpolicynr> <outpolicytype> <outpolicyname> [ <outpolicyhandle> ] } ] <rrconfigured> <defaultoriginate> [ <defaultoriginatermap> ] [ <defaultsent> ] [ <grpathssaved> ] [ <firsteorrecvd> ] [ <firsteorrime> ] [ <pathsflushed> ] [ <lasteorrecvtime> ] [ <lasteorsenttime> ] [ <firstconvgtime> ] [ <pfxsentfirsteor> ] [ <unsuppress-map> ] [ { TABLE\_policy\_template <preference> <inherit-policy-template>  $\}$  ] [ TABLE\_vrf <vrf-name> [ TABLE\_inheritingpeer <inheritingpeer> [ <interface-parent> ] ] ] } ]
- NEW: show [ip ] bgp peer-template [ <peer-template-name> ] [ \_\_readonly\_\_ { TABLE\_neighbor <templatepeer> [ <remoteas> ] [ <inherit-template> ] [ <inherit-session-template> ] [ { <prefix-parent> | <ipv6prefix-parent> | <interface-parent> } ] [ <description> ] [ <sourceif> ] [ <connectedcheck> ] [ <lowmemexempt> ] [ <bfd> ] [ <bfdsessiontype> ] [ <bfdmintxinterval> ] [ <bfdminrxinterval> ] [  $\leq$ bfdmultiplier> ] [  $\leq$ bfdauthenticationtype> ] [  $\leq$ ttlsecurity> ] [  $\leq$ ttllimit> ] [  $\leq$ dscp> ] [  $\leq$ password> ] [ <passiveonly> ] <localas-inactive> [ <remove-privateas> ] [ <gshut-activate> ] [ <gshut-map> ] [ <configholdtime> <configkeepalivetime> ] [ TABLE\_peraf <per-afi> TABLE\_persaf <per-safi>  $\epsilon$  <per-af-name> [ <tableversion> ] [ <neighbortableversion> ] [ <pfxrecvd> ] [ <pfxbytes> ] [ <pfxtreataswithdrawn> ] [ <pfxsent> ] [ <pathssent> ] [ <conditionmap> <advertisemap>  $\leq$  advertisemapstatus> ]  $\leq$  insoftreconfigallowed> [ $\leq$ insoftreconfigallowedalways> ] [ $\leq$ sendcommunity>

] [  $\leq$  {  $\leq$  {  $\leq$  {  $\leq$  {  $\leq$  {  $\leq$  {  $\leq$  {  $\leq$  {  $\leq$  {  $\leq$  {  $\leq$  {  $\leq$  { $\leq$  { $\leq$  { $\leq$  { $\leq$  { $\leq$  { $\leq$  { $\leq$  { $\leq$  { $\leq$  { $\leq$  { $\leq$  { $\leq$  { $\leq$  { $\leq$  { $\leq$  { $\leq$  { $\leq$  { $\leq$ ] [  $\leq$ maxpfx\_threshold> ] [  $\leq$ soo> ] [  $\leq$ weight> ]  $\leq$  allowasin> ]  $\leq$ asoverride>  $\leq$ peerascheckdisabled> [ <vplssignalingprotocol> ] [ { TABLE\_inpolicy <inpolicynr> <inpolicytype> <inpolicyname> [ <inpolicyhandle> ] } ] [ { TABLE\_outpolicy <outpolicynr> <outpolicytype> <outpolicyname> [ <outpolicyhandle> ] } ] <rrconfigured> <defaultoriginate> [ <defaultoriginatermap> ] [ <defaultsent> ] [ <grpathssaved> ] [ <firsteorrecvd> ] [ <firsteortime> ] [ <pathsflushed> ] [ <lasteorrecvtime> ] [ <lasteorsenttime> ] [ <firstconvgtime> ] [ <pfxsentfirsteor> ] [ <unsuppress-map> ] [ { TABLE\_policy\_template <preference> <inherit-policy-template>  $\}$  ] [ TABLE\_vrf <vrf-name> [ TABLE\_inheritingpeer <inheritingpeer> [ <interface-parent> ] ] ] } ]

- OLD: show bfd intfipmap [interface <intf> address-type <addrtype> address <addr>  $\lfloor$  [ \_\_readonly TABLE\_ipMapTable <ciscoBfdSessInterface> <ciscoBfdSessAddrType> <ciscoBfdSessAddr> <ciscoBfdSessIpMapIndex> ]
- NEW: show bfd intfipmap [ interface <intf\_index> address-type <addrtype> address <addr> ] [ readonly TABLE ipMapTable <ciscoBfdSessInterface> <ciscoBfdSessAddrType> <ciscoBfdSessAddr> <ciscoBfdSessIpMapIndex> ]
- OLD: show bgp [ vrf { <vrf-name> | <vrf-known-name> | ALL\_VRFS\_012345678901234 } ] process [ detail ] [ vrf { <vrf-name> | <vrf-known-name> | ALL\_VRFS\_012345678901234 } ] [ \_\_readonly [  $\leq$ processid>  $\leq$ protocolstartedreason>  $\leq$ protocoltag>  $\leq$ protocolstate>  $\leq$ isolatemode>  $\leq$ gshut-aware> <gshut-activate> [ <gshut-map> ] <mmode> <memorystate> [ <mallocmemorystate> ] [ <platformmemorystate> ] [ <lowmemorytimer> ] [ <issu> ] <forwardingstatesaved> <asformat> [  $\{\text{fabricso}>\}$  |  $\{\text{ssybmin}\}$  \  $\{\text{ssybmax}\}$  |  $\{\text{epeconfiguredpeers}\}$  \ \endepers\tendepeers\tendepeers\tendepeers\tendepeers\tendepeers\tendepeers\tendepeers\tendepeers\tendepeers\tendepeers\tendepeers\tendepeers\tendepeers\tendepe <hwmattributeentries> <bytesused> <entriespendingdelete> <hwmentriespendingdelete> <pathsperattribute> <aspathentries> <aspathbytes> ] TABLE\_vrf <vrf-name-out> [ <vrf-id> ] [ <vrf-state> ] [ <vrf-state-rsn> ] [ <vrf-delete-pending> ] [ <vrf-evpn-mpls> ] [ <vrf-vni-id> ] [ <vrf-vni-id-valid> ] [ <vrf-topo-id> ] [ <vrf-encap-type> ] [ <vrf-vtep-ip> ] [ <vrf-vtep-virtual-ip> ] [ <vrf-vtep-vipr> ] [ <vrf-router-mac> ] [ <vrf-vip-router-mac> ] [ <vrf-vipr-router-mac> ] [ <vrf-router-id> ] [ <vrf-cfgd-id> ] [ <vrf-local-as> ] [ <vrf-confed-id> ] [ <vrf-cluster-id> ] [ <vrf-reconnect-interval> ] [ <vrf-peers> ] [ <vrf-pending-peers> ] [ <vrf-est-peers> ] [ <vrf-cfgd-max-as-limit> ] [ <vrf-max-as-limit> ] [ <vrf-rd-configured> ] [ <vrf-rd> ] [ <vrf-secondary-rd-configured> ] [ <vrf-secondary-rd> ] [ <vrf-pending-rd> ] [ <vrf-pending-secondary-rd> ] { TABLE\_af <af-id> [ <af-name> ] [ <af-table-id> ] [ <af-state> ] [ <af-state-rsn> ] [ <af-num-peers> ] [ <af-num-active-peers> ] [ <af-peer-routes> ] [ <af-peer-paths> ] [ <af-peer-networks> ] [ <af-peer-aggregates> ] [ <af-export-rmap> ] [ <af-import-rmap> ] [ <af-retain-rt> ] [ { TABLE\_redist <protocol> <route-map> } ] <wait-igp-convergence> [ { TABLE\_add\_paths\_selection <route-map> } ] [ TABLE\_export\_rt <export-rt> ] [ TABLE\_import\_rt <import-rt> ] [ TABLE\_evpn\_export\_rt <evpn-export-rt> ] [ TABLE\_evpn\_import\_rt <evpn-import-rt> ] [ TABLE\_mvpn\_export\_rt <mvpn-export-rt> ] [ TABLE\_mvpn\_import\_rt <mvpn-import-rt> ] [ <af-label-mode> ] [ <af-aggregate-label> ] [ <af-alloc-index> ] [ <srv6-sid-locator-name> ] [ <srv6-sid-locator-id> ] [ <srv6-sid-locator-prefix> ] [ <srv6-sid-src-enc-address> ] [ <srv6-vrf-sid-alloc> ] [ <srv6-vrf-dt46-sid> ] [ <srv6-vrf-dt-sid-alloc-pending> ] [ <srv6-vrf-dt-sid-del-pending> ] [ <srv6-vrf-sid-alloc-pending-reason> ] [ <srv6-tbl-sid-alloc> ] [ <srv6-tbl-dt-type> ] [ <srv6-tbl-dt-sid>  $\int$   $[$  <srv6-tbl-dt-sid-alloc-pending>  $\int$   $[$  <srv6-tbl-dt-sid-del-pending>  $\int$   $[$ <srv6-tbl-dt-sid-alloc-pending-reason> ] [ <srv6-alloc-mode> ] [ <importdefault\_prefixlimit> <importdefault\_prefixcount> <importdefault\_map> <importdefault\_advertisevpn> ] <import\_vrf\_advertisevpn> [ <exportdefault\_prefixlimit> <exportdefault\_prefixcount> <exportdefault\_map> <exportdefault\_allowvpn> ] <export\_vrf\_allowvpn> <af-rr> <default-information-enabled> [ <default-information-rd> <default-information-rt> ]  $\leq$ nexthop-trigger-delay-critical> $\leq$ nexthop-trigger-delay-non-critical> $[$   $\leq$ nexthop-route-map> $]$  } ]
- NEW: show bgp [ vrf { <vrf-name> | <vrf-known-name> | ALL\_VRFS\_012345678901234 } ] process [ detail ] [ vrf { <vrf-name> | <vrf-known-name> | ALL\_VRFS\_012345678901234 } ] [ \_\_readonly\_ [ <processid> <protocolstartedreason> <protocoltag> <protocolstate> [ <clibinarydone> <cliasciidone> ] <isolatemode> <gshut-aware> <gshut-activate> [ <gshut-map> ] <mmode> <memorystate> [  $\leq$ mallocmemorystate> ] [  $\leq$ platformmemorystate> ] [  $\leq$ lowmemorytimer> ] [  $\leq$ issu> ]  $\prec$ forwardingstatesaved>  $\prec$ asformat> [  $\prec$ fabricsoo> ] [  $\prec$ srgbmin>  $\prec$ srgbmax> ] [  $\prec$ epeconfiguredpeers>  $\leq$ epeactivepeers> ]  $\leq$ attributeentries>  $\leq$ hwmattributeentries>  $\leq$ bytesused>  $\leq$ entriespendingdelete> <hwmentriespendingdelete> <pathsperattribute> <aspathentries> <aspathbytes> ] TABLE\_vrf <vrf-name-out> [ <vrf-id> ] [ <vrf-state> ] [ <vrf-state-rsn> ] [ <vrf-delete-pending> ] [ <vrf-evpn-mpls> ] [ <vrf-vni-id> ] [ <vrf-vni-id-valid> ] [ <vrf-topo-id> ] [ <vrf-encap-type> ] [ <vrf-vtep-ip> ] [ <vrf-vtep-virtual-ip> ] [ <vrf-vtep-vipr> ] [ <vrf-router-mac> ] [ <vrf-vip-router-mac> ] [ <vrf-vipr-router-mac> ] [ <vrf-router-id> ] [ <vrf-cfgd-id> ] [ <vrf-local-as> ] [ <vrf-confed-id> ] [ <vrf-cluster-id> ] [ <vrf-reconnect-interval> ] [ <vrf-peers> ] [ <vrf-pending-peers> ] [ <vrf-est-peers> ] [ <vrf-cfgd-max-as-limit> ] [ <vrf-max-as-limit> ] [ <vrf-rd-configured> ] [ <vrf-rd> ] [ <vrf-secondary-rd-configured> ] [ <vrf-secondary-rd> ] [ <vrf-pending-rd> ] [ <vrf-pending-secondary-rd> ] { TABLE\_af <af-id> [ <af-name> ] [ <af-table-id> ] [ <af-state> ] [ <af-state-rsn> ] [ <af-num-peers> ] [ <af-num-active-peers> ] [ <af-peer-routes> ] [ <af-peer-paths> ] [ <af-peer-networks> ] [ <af-peer-aggregates> ] [ <af-export-rmap> ] [ <af-import-rmap> ] [ <af-retain-rt> ] [ { TABLE\_redist <protocol> <route-map> } ] <wait-igp-convergence> [ { TABLE\_add\_paths\_selection <route-map> } ] [ TABLE\_export\_rt <export-rt> ] [ TABLE\_import\_rt <import-rt> ] [ TABLE\_evpn\_export\_rt  $\leq$ evpn-export-rt $>$  ] [ TABLE\_evpn\_import\_rt  $\leq$ evpn-import-rt $>$  ] [ TABLE\_mvpn\_export\_rt <mvpn-export-rt> ] [ TABLE\_mvpn\_import\_rt <mvpn-import-rt> ] [ <af-label-mode> ] [ <af-aggregate-label> ] [ <af-alloc-index> ] [ <srv6-sid-locator-name> ] [ <srv6-sid-locator-id> ] [ <srv6-sid-locator-prefix> ] [ <srv6-sid-src-enc-address> ] [ <srv6-vrf-sid-alloc> ] [ <srv6-vrf-dt46-sid> ] [ <srv6-vrf-dt-sid-alloc-pending> ] [ <srv6-vrf-dt-sid-del-pending> ] [ <srv6-vrf-sid-alloc-pending-reason> ] [ <srv6-tbl-sid-alloc> ] [ <srv6-tbl-dt-type> ] [ <srv6-tbl-dt-sid>  $\int$   $[$  <srv6-tbl-dt-sid-alloc-pending>  $\int$   $[$  <srv6-tbl-dt-sid-del-pending>  $\int$   $[$ <srv6-tbl-dt-sid-alloc-pending-reason> ] [ <srv6-alloc-mode> ] [ <importdefault\_prefixlimit> <importdefault\_prefixcount> <importdefault\_map> <importdefault\_advertisevpn> ] <import\_vrf\_advertisevpn> [ <exportdefault\_prefixlimit> <exportdefault\_prefixcount> <exportdefault\_map> <exportdefault\_allowvpn> ] <export\_vrf\_allowvpn> <af-rr> <default-information-enabled> [ <default-information-rd> <default-information-rt> ]  $\leq$ nexthop-trigger-delay-critical>  $\leq$ nexthop-trigger-delay-non-critical> [ $\leq$ nexthop-route-map> ] } ]
- OLD: show bgp { { [ vrf { <vrf-name> | <vrf-known-name> | ALL\_VRFS\_012345678901234 } ] { ipv4 { unicast | multicast } | ipv6 { unicast | multicast } | all } } | vpnv4 unicast | vpnv6 unicast | ipv6 labeled-unicast | link-state | l2vpn vpls | l2vpn evpn | ipv4 mvpn | ipv6 mvpn | ipv4 labeled-unicast } neighbors [  $\{\leq n\epsilon\}$  =  $\epsilon$  |  $\leq$ ipv6-neighbor-id> |  $\leq$ neighbor-prefix-id> |  $\leq$ ipv6-neighbor-prefix-id> | <neighbor-interface> } ] [ vrf { <vrf-name> | <vrf-known-name> | ALL\_VRFS\_012345678901234 } ] [ \_\_readonly\_\_ [ TABLE\_neighbor { <neighbor> | <ipv6neighbor> | <templatepeer> | <ipv4prefixneighbor> | <ipv6prefixneighbor> | <interfaceneighbor> } [ <moteas> ] [ <localas> ] <ink> [ <peertype> ] [ <index> ] [ { TABLE\_conf-filter <discard-attr> } ] [ { TABLE\_filter <in-attr-type <no-discard-attr> <dfilter-type> } ] [ { TABLE\_conf-wfilter <withdrawn-attr> } ] [ { TABLE\_wfilter <in-wattr-type> <no-withdrawn-attr> <wfilter-type> } ] [ TABLE\_peer <peer> ] [ <maxprefixpeers> ] [ <configpeer> ] [ <inherit-template> ] [ <inherit-session-template> ] [ { <prefix-parent> | <ipv6prefix-parent> | <interface-parent> } ] [ <description> ] [ <version> <remote-id> <prevstate> <state> <up> <vrf> [ <elapsedtime> ] [ <restarttime> ] ] [ <sourceif> ] [ <connectedif> ] [ </connectedcheck>  $]$  [ <lowmemexempt> ] [ <br/> <br/>  $\leq$  [ <br/> <br/>fdminitxinterval> ] [ <br/> <br/>bdminrxinterval> ] [  $\leq$ bfdmultiplier> ] [  $\leq$ bfdauthenticationtype> ] [  $\leq$ ttlsecurity> ] [  $\leq$ ttllimit> ] [  $\leq$ dscp> ] [  $\leq$ password> ] [ <passiveonly> ] [ <activepeers> <closingpeers> <maxconcurrentpeers> ] [ <allocatedpeers> ] [  $\lt$ totalpeersaccepted> ] [  $\lt$ localas-inactive> ]  $\lt$ remove-privateas> [ $\lt$ gshut-activate> ] [ $\lt$ gshut-map> ]

{ { [ <lastread> ] <holdtime> <keepalivetime> [ <lastwrite> ] [ <keepalive> ] <msgrecvd> <notificationsrcvd> <recvbufbytesinq> <msgsent> <notificationssent> <sentbytesoutstanding> <sentbytespacked> <enhancederr> <discardattrs> <connsestablished> <connsdropped> [ <connattempts> ] { { [ <peerresettime> ] <peerresetreason> <errlenrcvd> <errvalrcvd> <rstmajrcvd> <rstminrcvd> [  $\leq$ resettime> ] <resetteason>  $\leq$ errlensnt>  $\leq$ errvalsnt>  $\leq$ rstmajsnt>  $\leq$ rstminsnt> } | { [  $\leq$ resettime> ] <resetreason> <errlensnt> <errvalsnt> <rstmajsnt> <rstminsnt> [ <peerresettime> ] <peerresetreason> <errlenrcvd> <errvalrcvd> <rstmajrcvd> <rstminrcvd> } } [ <capsnegotiated> <capmpadvertised> [ <caprefreshadvertised> <capgrdynamicadvertised> ] [ <capmprecvd> <caprefreshrecvd> <capgrdynamicrecvd> ] [ <capolddynamicadvertised> <capolddynamicrecvd> <caprradvertised> <caprrrecvd> <capoldrradvertised> <capoldrrrecvd> <capas4advertised> <capas4recvd> ] [ { TABLE\_af  $\langle$  af-afi> TABLE\_saf $\langle$ af-safi> $\langle$ af-advertised> $\langle$ af-recvd> $\langle$ af-name>  $\rangle$  |  $\langle$  <capgradvertised> <capgrrecvd> ] [ { TABLE\_graf <gr-afi> TABLE\_grsaf <gr-safi> <gr-af-name> <gr-adv> <gr-recv> <gr-fwd> } ] [ <grrestarttime> <grstaletime> ] [ <grrecvdrestarttime> ] [ [ { TABLE\_addpathscapaf <addpathscap-afi> TABLE\_addpathscapsaf <addpathscap-safi> <addpathscap-af-name>  $\leq$ addpathssendcap-adv>  $\leq$ addpathsrecvcap-adv>  $\leq$ addpathssendcap-recv>  $\leq$ addpathsrecvcap-recv> } ] [ <capaddpathsadvertised> <capaddpathsrecvd> ] ] [ <capextendednhadvertised> <capextendednhrecvd> ] [ { TABLE\_capextendednhaf <capextendednh-afi> TABLE\_capextendednhsaf <capextendednh-safi> <capextendednh-af-name> } ] ] } | { [ <configholdtime> <configkeepalivetime> ] } } [ <epe> ] [ <epe-adj-sids> ] [ <epe-peer-rpc-set> ] [ <epe-peer-sid> ] [ <epe-peer-set-name> ] [ <epe-peer-set-rpc-set> ] [ <epe-peer-set-sid> ] [ { TABLE\_epe-adj { { <epe-adj-ip-local> <epe-adj-ip-remote> } | { <epe-adj-ipv6-local> <epe-adj-ipv6-remote> } } [ <epe-adj-ifindex> <epe-adj-rpc-set> <epe-adj-sid> ] } ] [  $\langle$  systate>  $\langle$  systems  $\rangle$  [  $\langle$  first keepalive  $\rangle$  [  $\langle$  openssent  $\rangle$   $\langle$  opensrecvd  $\rangle$   $\langle$  updatessent  $\rangle$ <updatesrecvd> <keepalivesent> <keepaliverecvd> <rtrefreshsent> <rtrefreshrecvd> <capabilitiessent> <capabilitiesrecvd> <bytessent> <bytesrecvd> ] [ TABLE\_peraf <per-afi> TABLE\_persaf <per-safi>  $\epsilon$  <per-af-name> [ <tableversion> ] [ <neighbortableversion> ] [ <pfxrecvd> ] [ <pfxbytes> ] [ <pfxtreataswithdrawn> ] [ <pfxsent> ] [ <pathssent> ] [ <conditionmap> <advertisemap>  $\leq$ advertisemapstatus>] $\leq$ insoftreconfigallowed>[ $\leq$ insoftreconfigallowedalways>][ $\leq$ sendcommunity> ] [  $\leq$  {  $\leq$  {  $\leq$  {  $\leq$  {  $\leq$  {  $\leq$  {  $\leq$  {  $\leq$  {  $\leq$  {  $\leq$  {  $\leq$  {  $\leq$  { $\leq$  { $\leq$  { $\leq$  { $\leq$  { $\leq$  { $\leq$  { $\leq$  { $\leq$  { $\leq$  { $\leq$  { $\leq$  { $\leq$  { $\leq$  { $\leq$  { $\leq$  { $\leq$  { $\leq$  { $\leq$ ] [  $\leq$ maxpfx\_threshold> ] [  $\leq$ soo> ] [  $\leq$ weight> ]  $\leq$  allowasin> ]  $\leq$ asoverride>  $\leq$ peerascheckdisabled> [ <vplssignalingprotocol> ] [ { TABLE\_inpolicy <inpolicynr> <inpolicytype> <inpolicyname> [ <inpolicyhandle> ] } ] [ { TABLE\_outpolicy <outpolicynr> <outpolicytype> <outpolicyname> [ <outpolicyhandle> ] } ] <rrconfigured> <defaultoriginate> [ <defaultoriginatermap> ] [ <defaultsent> ] [ <grpathssaved> ] [ <firsteorrecvd> ] [ <firsteortime> ] [ <pathsflushed> ] [ <lasteorrecvtime> ] [ <lasteorsenttime> ] [ <firstconvgtime> ] [ <pfxsentfirsteor> ] [ <unsuppress-map> ] [ { TABLE\_policy\_template <preference> <inherit-policy-template>  $\}$ ]] [ { \threadid > ] [ \threadid \transitional \transitional \transitional \transitional \transitional \transitional \transitional \transitional \transitiona <passivefd> ] [ { <localaddr> | <ipv6localaddr> } <localport> { <remoteaddr> | <ipv6remoteaddr> }  $\le$ remoteport $>$  $\le$ fd $>$ ]]]

• NEW: show bgp { { [ vrf { <vrf-name> | <vrf-known-name> | ALL\_VRFS\_012345678901234 } ] { ipv4 { unicast | multicast } | ipv6 { unicast | multicast } | all } } | vpnv4 unicast | vpnv6 unicast | ipv6 labeled-unicast | link-state | 12vpn vpls | 12vpn evpn | ipv4 mvpn | ipv6 mvpn | ipv4 labeled-unicast } neighbors [  $\{\leq n\epsilon\}$  =  $\epsilon$  |  $\leq$ ipv6-neighbor-id> |  $\leq$ neighbor-prefix-id> |  $\leq$ ipv6-neighbor-prefix-id> |  $\leq$ neighbor-interface> } ] [ vrf  $\leq$  vrf-name>  $|\leq$  vrf-known-name>  $|\leq$  ALL\_VRFS\_012345678901234 } ] [ \_\_readonly\_\_ [ TABLE\_neighbor { <neighbor> | <ipv6neighbor> | <templatepeer> | <ipv4prefixneighbor> | <ipv6prefixneighbor> | <interfaceneighbor> } [ <remoteas> ] [ <localas> ] <link> [ <peertype> ] [ <index> ] [ { TABLE\_conf-filter <discard-attr> } ] [ { TABLE\_filter <in-attr-type> <no-discard-attr> <dfilter-type> } ] [ { TABLE\_conf-wfilter <withdrawn-attr> } ] [ { TABLE\_wfilter  $\langle$ in-wattr-type>  $\langle$ no-withdrawn-attr>  $\langle$ wfilter-type> } ] [ TABLE\_peer  $\langle$ peer> ] [  $\langle$ maxprefixpeers> ] [ <configpeer> ] [ <inherit-template> ] [ <inherit-session-template> ] [ { <prefix-parent> | <ipv6prefix-parent> | <interface-parent> } ] [ <description> ] [ <version> <remote-id> <prevstate> <state> <up> <vrf> [ <elapsedtime> ] [ <restarttime> ] ] [ <sourceif> ] [ <connectedif> ] [ </connectedcheck> ] [ <lowmemexempt> ] [ <br/> <br/>  $\leq$  ] [ <br/> \educationtype> ] [ <br/> \educations discussed [ \education discussed by [ \education discussed by [ \education discussed by [ \education discussed by [

<bfdminrxinterval> ] [ <bfdmultiplier> ] [ <bfdauthenticationtype> ] [ <ttlsecurity> ] [ <ttllimit> ] [  $\langle \text{dscp} \rangle$  ] [  $\langle \text{password} \rangle$  ] [  $\langle \text{passiveonly} \rangle$  ] [  $\langle \text{activepeers} \rangle$   $\langle \text{closure} \rangle$   $\langle \text{maxconcurrentpeers} \rangle$  ] [ <allocatedpeers> ] [ <totalpeersaccepted> ] [ <localas-inactive> ] <remove-privateas> [ <gshut-activate> ] [ <gshut-map> ] { { [ <lastread> ] <holdtime> <keepalivetime> [ <lastwrite> ] [ <keepalive> ] <msgrecvd> <notificationsrcvd> <recvbufbytesinq> <msgsent> <notificationssent> <sentbytesoutstanding> <sentbytespacked> <enhancederr> <discardattrs> <connsestablished> <connsdropped> [ <connattempts> ] { { [ <peerresettime> ] <peerresetreason> <errlenrcvd> <errvalrcvd> <rstmajrcvd> <rstminrcvd> [ <resettime> ] <resetreason> <errlensnt> <errvalsnt> <rstmajsnt> <rstminsnt> } | { [ <resettime> ] <resetreason> <errlensnt> <errvalsnt> <rstmajsnt> <rstminsnt> [ <peerresettime> ] <peerresetreason> <errlenrcvd> <errvalrcvd> <rstmajrcvd> <rstminrcvd> } } [ <capsnegotiated> <capmpadvertised> [ <caprefreshadvertised> <capgrdynamicadvertised> ] [ <capmprecvd> <caprefreshrecvd> <capgrdynamicrecvd> ] [ <capolddynamicadvertised> <capolddynamicrecvd> <caprradvertised> <caprrrecvd> <capoldrradvertised> <capoldrrrecvd> <capas4advertised> <capas4recvd> ] [ { TABLE\_af <af-afi> TABLE\_saf <af-safi> <af-advertised> <af-recvd> <af-name> } ] [ <capgradvertised> <capgrrecvd> ] [ { TABLE\_graf <gr-afi> TABLE\_grsaf <gr-safi> <gr-af-name> <gr-adv> <gr-recv> <gr-fwd> } ] [ <grrestarttime> <grstaletime> ] [ <grrecvdrestarttime> ] [ [ { TABLE\_addpathscapaf <addpathscap-afi>TABLE\_addpathscapsaf <addpathscap-safi> <addpathscap-af-name> <addpathssendcap-adv> <addpathsrecvcap-adv> <addpathssendcap-recv> <addpathsrecvcap-recv> } ] [ <capaddpathsadvertised> <capaddpathsrecvd> ] ] [ <capextendednhadvertised> <capextendednhrecvd> ] [ { TABLE\_capextendednhaf <capextendednh-afi> TABLE\_capextendednhsaf <capextendednh-safi> <capextendednh-af-name> } ] ] } | { [ <configholdtime> <configkeepalivetime> ] } } [ <epe> ] [ <epe-adj-sids> ] [ <epe-peer-rpc-set> ] [ <epe-peer-sid> ] [  $\leq$ epe-peer-set-name> ] [  $\leq$ epe-peer-set-rpc-set> ] [  $\leq$ epe-peer-set-sid> ] [  $\{ \}$  TABLE\_epe-adj  $\{ \}$ <epe-adj-ip-local> <epe-adj-ip-remote> } | { <epe-adj-ipv6-local> <epe-adj-ipv6-remote> } } [ <epe-adj-ifindex> <epe-adj-rpc-set> <epe-adj-sid> ] } ] [ <grstate> <grexpiry> ] [ <firstkeepalive> ] [ <openssent> <opensrecvd> <updatessent> <updatesrecvd> <keepalivesent> <keepaliverecvd> <rtrefreshsent> <rtrefreshrecvd> <capabilitiessent> <capabilitiesrecvd> <bytessent> <bytesrecvd> ] [ TABLE\_peraf <per-afi> TABLE\_persaf <per-safi> <per-af-name> [ <tableversion> ] [ <neighbortableversion> ] [ <pfxrecvd> ] [ <pathsrecvd> ] [ <pfxbytes> ] [ <pfxtreataswithdrawn> ] [ <pfxsent> ] [<pathssent> ] [<conditionmap> <advertisemap> <advertisemapstatus> ] <insoftreconfigallowed> [ <insoftreconfigallowedalways> ] [ <sendcommunity> ] [ <sendextcommunity> ] [  $\{\langle\text{Localnexthop}\rangle\}\$  |  $\{\langle\text{thirdpartynexthop}\rangle\}$  |  $\{\langle\text{maxpfx}\rangle\}$  |  $\{\langle\text{maxpfx-threshold}\rangle\}$ ] [ <soo> ] [ <weight> ] [ <allowasin> ] <asoverride> <peerascheckdisabled> [ <vplssignalingprotocol> ] [ { TABLE\_inpolicy <inpolicynr> <inpolicytype> <inpolicyname> [ <inpolicyhandle> ] } ] [ { TABLE\_outpolicy <outpolicynr> <outpolicytype> <outpolicyname> [ <outpolicyhandle> ] } ] <rrconfigured> <defaultoriginate> [ <defaultoriginatermap> ] [ <defaultsent> ] [ <grpathssaved> ] [  $\leq$ firsteorrecvd> ] [  $\leq$ firsteortime> ] [  $\leq$ pathsflushed> ] [  $\leq$ lasteorrecvtime> ] [  $\leq$ lasteorsenttime> ] [  $\prec$ firstconvgtime> ] [  $\prec$ pfxsentfirsteor> ] [  $\prec$ unsuppress-map> ] [  $\prec$  TABLE\_policy\_template  $\prec$ preference>  $\leq$ inherit-policy-template>  $\}$ ] [ [  $\leq$ threadid  $\geq$  [  $\leq$  passivethreadid  $\geq$   $\leq$  [  $\leq$   $\leq$  localaddr  $\geq$  |  $\langle$ ipv6localaddr>  $\rangle$   $\langle$ localport>  $\rangle$   $\langle$  <remoteaddr>  $\rangle$   $\langle$ ipv6remoteaddr>  $\rangle$   $\langle$   $\rangle$   $\langle$   $\rangle$   $\langle$   $\rangle$   $\rangle$   $\rangle$   $\rangle$   $\rangle$ 

- OLD: show boot [ \_\_readonly \_\_\_ { [ TABLE\_bootvar\_show <Str1> ] [ TABLE\_Current\_Bootvar <current\_sup\_module> <current\_image> [ <current\_sup\_module> ] [ <current\_image> ]  $\leq$ current poap\_status $> +$ ] [ TABLE\_Startup\_Bootvar  $\leq$ start\_sup\_module $\geq$   $\leq$ start\_image $\geq$  [ <start\_sup\_module> ] [ <start\_image> ] <start\_poap\_status> + ] } ]
- NEW: show boot [ \_\_readonly\_\_ { [ TABLE\_bootvar\_show <Str1> ] [ TABLE\_Current\_Bootvar <current\_sup\_module> <current\_image> [ <current\_sup\_module> ] [ <current\_image> ]  $\leq$  current poap status $> +$  [  $\leq$  current exclude cfg $>$  ] [ TABLE Startup Bootvar  $\leq$  start sup module <start\_image> [ <start\_sup\_module> ] [ <start\_image> ] <start\_poap\_status> + [ <configured\_exclude\_cfg> ] ] } ]
- OLD: show consistency-checker hardware-telemetry inband { brief | detail }
	- NEW: show consistency-checker hardware-telemetry inband
	- OLD: show consistency-checker hardware-telemetry postcard { brief | detail }
	- NEW: show consistency-checker hardware-telemetry postcard
	- OLD: show forwarding multicast outgoing-interface-list { L2 | L3 | vxlan-encap | vxlan-ir-dci-encap | mvpn } [ platform ] [ module  $\leq$  module  $\geq$  ]  $\leq$  [  $\leq$  index  $\geq$  ]  $\leq$   $\leq$   $\leq$   $\leq$   $\leq$   $\leq$   $\leq$   $\leq$   $\leq$   $\leq$   $\leq$   $\leq$   $\leq$   $\leq$   $\leq$   $\leq$   $\leq$   $\leq$   $\leq$   $\leq$   $\leq$   $\leq$   $\leq$   $\leq$  $\left[\right]$   $\left[\right]$   $\left[\right$  $[TABLE\_MCAST\_OIF\_INTER\_INFO [~ } ] { ~div1}$  ]  $[ ~error2 ] ] { ~conv1}$   $[ ~<sup>2</sup> ]$   $[ ~<sup>2</sup> ]$   $[ ~<sup>2</sup> ]$   $[ ~<sup>2</sup> ]$   $[ ~<sup>2</sup> ]$ ] ] ]
	- NEW: show forwarding multicast outgoing-interface-list { L2 | L3 | vxlan-encap | vxlan-ir-dci-encap | mvpn } [ platform ] [ module <module> ] [ <index> ] [ \_readonly \_ [ <refcount> ] [ <total 12\_oiflist> ] [ <total\_13\_oiflist> ] [ <slot> ] [ TABLE\_MCAST\_OIF\_INFO [ <oiflist\_idx> ] [ <vlan> ] [ <num\_oif> ] [ TABLE\_MCAST\_OIF\_INTF\_INFO [ <intf> ] [ <dvif> ] ] [ <encap\_id> ] [ <hw\_oiflist\_idx> ] [  $\leq$ mcidx $>$ ]]]
	- OLD: show forwarding nve 12 ingress-replication-peers [ ipv4  $\leq$  peer\_ip> | ipv6  $\leq$  v6\_peer\_ip> ] + [ readonly [ { TABLE\_VLAN <vlan\_id> <vni> <ifindex> <plt\_space> <peer\_bmp> <peer> + } { TABLE\_PSS\_VLAN <vlan\_pss\_id> <VNI> <vtep> <peercnt> <pss\_peer\_bmp> { <pss\_peer> <marked>  $\} + \$  | + [  $\leq$  [  $\leq$   $\leq$   $\leq$   $\leq$   $\leq$   $\leq$   $\leq$   $\leq$   $\leq$   $\leq$   $\leq$   $\leq$   $\leq$   $\leq$   $\leq$   $\leq$   $\leq$   $\leq$   $\leq$   $\leq$   $\leq$   $\leq$   $\leq$   $\leq$   $\leq$   $\leq$   $\leq$   $\leq$   $\leq$   $\leq$   $\leq$   $\leq$   $\leq$   $\$  $\langle \text{hash} \rangle \langle \text{flags} \rangle \langle \text{inh} \rangle + ]$ ]  $\langle \text{pss\_peer} \rangle \langle \text{pss\_id} \rangle \langle \text{pss\_ep} \rangle$   $\langle \text{ps} \rangle$  oif  $\langle \text{pss\_hash\_algo} \rangle$  $\langle$  pss\_path\_intf> +  $\langle$  pss\_vcount>  $\langle$  vlan\_pss\_id> + [  $\langle$  pss\_path>  $\langle$  pss\_hash>  $\langle$  pss\_flags>  $\langle$  pss\_nh>  $<$ pss\_intf> + ] ] ] ]
	- NEW: show forwarding nve 12 ingress-replication-peers  $\lceil$  ipv4 <peer ip>  $\rceil$  ipv6 <v6 peer ip>  $\rceil + \lceil$ readonly [ { TABLE\_VLAN <vlan\_id> <vni> <ifindex> <plt\_space> <peer\_bmp> <peer> + } { TABLE\_PSS\_VLAN <vlan\_pss\_id> <VNI> <vtep> <peercnt> <pss\_peer\_bmp> { <pss\_peer> <marked>  $\} + \}$ ] + [ [ <peer> <id> <repl\_id> <oif> <hash\_algo> <path\_intf> + <vcount> <vlan\_id> +  $\langle$ resync\_vcount $\rangle$  $\langle$ resync\_vlan\_id $>$  + [  $\langle$  path $\rangle$   $\langle$  hash $\rangle$   $\langle$  flags $\rangle$   $\langle$  nh $>$   $\langle$  ntf $\rangle$  + ] ] [ $\langle$  pss\_peer $\rangle$  $\langle$  pss\_id $\rangle$  $\langle$  spss\_repl\_id>  $\langle$ pss\_oif>  $\langle$ pss\_hash\_algo>  $\langle$ pss\_path\_intf> +  $\langle$ pss\_vcount>  $\langle$ vlan\_pss\_id> + [  $\langle$ pss\_path>  $<$ pss\_hash> $<$ pss\_flags> $<$ pss\_nh> $<$ pss\_intf>+]]]]
	- OLD: show forwarding nve l2 ingress-replication-peers { ipv4 | ipv6 } detail [ \_\_readonly \_\_ [ { TABLE\_VLAN <vlan\_id> <vni> <ifindex> <plt\_space> <peer> + } { TABLE\_PSS\_VLAN <vlan\_pss\_id> <VNI> <vtep> <peercnt> { <pss\_peer> <marked> } + } ] + [ [ <peer> <id> <repl\_id>  $\langle \text{cis} \rangle$  <hash algo>  $\langle \text{path} \rangle$  intf> +  $\langle \text{vcount} \rangle$   $\langle \text{vland} \rangle$  +  $\langle \text{path} \rangle$   $\langle \text{hash} \rangle$   $\langle \text{flags} \rangle$   $\langle \text{in} \rangle$  + 1 ]  $\langle \text{in} \rangle$  $\langle \text{pss\_peer} \rangle$   $\langle \text{pss\_id} \rangle$   $\langle \text{pss\_repl\_id} \rangle$   $\langle \text{pss\_oif} \rangle$   $\langle \text{pss\_hash\_algo} \rangle$   $\langle \text{pss\_path\_int} \rangle$   $\langle \text{pss\_veount} \rangle$ <vlan\_pss\_id> + [ <pss\_path> <pss\_hash> <pss\_flags> <pss\_nh> <pss\_intf> + ] ] ] ]
	- NEW: show forwarding nve 12 ingress-replication-peers { ipv4 | ipv6 } detail [ \_\_readonly \_\_ [ { TABLE\_VLAN <vlan\_id> <vni> <ifindex> <plt\_space> <peer> +  $\}$  { TABLE\_PSS\_VLAN <vlan\_pss\_id> <VNI> <vtep> <peercnt> { <pss\_peer> <marked> } + } ] + [ [ <peer> <id> <repl\_id>  $\langle \text{right} \rangle$  <hash\_algo> <path\_intf> + <vcount> <vlan\_id> + [ <resync\_vcount> <resync\_vlan\_id> + ] [  $\epsilon$  <path>  $\epsilon$  hash> $\epsilon$ flags>  $\epsilon$ nh> $\epsilon$ intf> + ] ] [  $\epsilon$ pss\_peer>  $\epsilon$ pss\_id>  $\epsilon$ pss\_repl\_id>  $\epsilon$ pss\_oif>  $\epsilon$  <pss\_hash\_algo>  $\epsilon$ pss\_path\_intf> +  $\epsilon$ pss\_vcount>  $\epsilon$ vlan\_pss\_id> + [ $\epsilon$ pss\_path>  $\epsilon$ pss\_hash>  $\epsilon$ pss\_flags>  $\langle \text{pss} \text{ nh} \rangle \langle \text{pss} \text{ int} \rangle + ] ]$
	- OLD: show frequency synchronization clock-interface brief [ \_\_readonly \_\_ [ TABLE\_fsync <source\_class> <clock\_node> <clock\_id> <clock\_name> <clock\_state> <assigned\_for\_selection>

<ssm\_support> <ssm\_enabled> <loop\_back> <squelched> <input\_disabled> <output\_disabled>  $\leq$ ql rcv option $>$   $\leq$ ql rcv $>$   $\leq$ ql use option $>$   $\leq$ ql use $>$   $\leq$ priority $>$   $\leq$ ql snt option $>$   $\leq$ ql snt <selected\_source\_class> <selected\_source\_ifh> <selected\_source\_clock\_node> <selected\_source\_clock\_id> <selected\_source\_clock\_name> ] <fsync-end> ]

- NEW: show frequency synchronization clock-interface brief [ \_\_readonly \_\_ [ TABLE\_fsync <clock\_name> <source\_class> <clock\_node> <clock\_id> <clock\_state> <assigned\_for\_selection> <ssm\_support> <ssm\_enabled> <loop\_back> <squelched> <input\_disabled> <output\_disabled>  $\leq$ ql\_rcv\_option> $\leq$ ql\_rcv> $\leq$ ql\_use\_option> $\leq$ ql\_use> $\leq$ priority> $\leq$ ql\_snt\_option> $\leq$ ql\_snt> <selected\_source\_class> <selected\_source\_ifh> <selected\_source\_clock\_node> <selected\_source\_clock\_id> <selected\_source\_clock\_name> ] <fsync-end> ]
- OLD: show frequency synchronization clock-interface detail [ \_\_readonly \_\_ [ TABLE\_fsync <source\_class> <clock\_node> <clock\_id> <clock\_name> <clock\_state> <clock\_type> <pd\_down\_reason> <selection\_input> <wtr\_time> <ssm\_state> <ssm\_support> <input\_disabled> <input\_damping\_state>  $\leq$ input damping time $\geq$   $\leq$ cfgd in ql min option $\geq$   $\leq$ cfgd in ql min $\geq$   $\leq$ cfgd in ql max option $\geq$  $\leq$ cfgd\_in\_ql\_max $\geq$   $\leq$ cfgd\_in\_ql\_exact\_option $\geq$   $\leq$ cfgd\_in\_ql\_exact $\geq$   $\leq$ effective\_in\_ql\_option $\geq$ <effective\_in\_ql> <priority> <tod\_priority> <supp\_freq> <supp\_time> <loop\_back> <output\_disabled> <selected\_source\_class> <selected\_source\_ifh> <selected\_source\_clock\_node> <selected\_source\_clock\_id> <selected\_source\_clock\_name> <selected\_source\_ql\_option>  $\leq$  selected source ql $\geq$   $\leq$  cfgd out ql min option $\geq$   $\leq$  cfgd out ql min $\geq$  cfgd out ql max option $\geq$  $\leq$ cfgd out ql max $\geq$   $\leq$ cfgd out ql exact option $\geq$   $\leq$ cfgd out ql exact $\geq$   $\leq$ effective out ql option $\geq$  $\leq$ effective\_out\_ql> $\leq$ squelched> $\leq$ num\_next\_seln\_points> $\leq$ next\_selection\_points>+ $\leq$ current\_clock\_end> ] <fsync-end> ]
- NEW: show frequency synchronization clock-interface detail [ \_\_readonly \_\_ [ TABLE\_fsync <clock\_name> <source\_class> <clock\_node> <clock\_id> <clock\_state> <clock\_type> <pd\_down\_reason> <selection\_input> <wtr\_time> <ssm\_state> <ssm\_support> <input\_disabled> <input\_damping\_state>  $\leq$ input\_damping\_time> $\leq$ cfgd\_in\_ql\_min\_option> $\leq$ cfgd\_in\_ql\_min> $\leq$ cfgd\_in\_ql\_max\_option>  $\leq$ cfgd\_in\_ql\_max> $\leq$ cfgd\_in\_ql\_exact\_option> $\leq$ cfgd\_in\_ql\_exact> $\leq$ effective\_in\_ql\_option> <effective\_in\_ql> <priority> <tod\_priority> <supp\_freq> <supp\_time> <loop\_back> <output\_disabled> <selected\_source\_class> <selected\_source\_ifh> <selected\_source\_clock\_node> <selected\_source\_clock\_id> <selected\_source\_clock\_name> <selected\_source\_ql\_option>  $\leq$  selected source ql $\geq$   $\leq$  cfgd out ql min option $\geq$   $\leq$  cfgd out ql min $\geq$  cfgd out ql max option $\geq$ <cfgd\_out\_ql\_max> <cfgd\_out\_ql\_exact\_option> <cfgd\_out\_ql\_exact> <effective\_out\_ql\_option>  $\leq$ effective out ql $\geq$   $\leq$ squelched $\geq$   $\leq$ num next seln points $\geq$   $\leq$ next selection points $\geq$  +  $\leq$ current clock end $\geq$ ] <fsync-end> ]
- OLD: show frequency synchronization configuration errors [ \_\_readonly \_\_ [ TABLE\_fsync <fsync\_src> <enable\_err> <input\_min\_err> <input\_exact\_err> <input\_max\_err> <output\_min\_err> <output\_exact\_err>  $\leq$ output\_max\_err>  $\leq$ ext\_ql\_input\_min\_err>  $\leq$ ext\_ql\_input\_exact\_err>  $\leq$ ext\_ql\_input\_max\_err> <ext\_ql\_output\_min\_err> <ext\_ql\_output\_exact\_err> <ext\_ql\_output\_max\_err> <input\_output\_mismatch>  $\le$ input min ql $\ge$   $\le$ input min ql option $\ge$   $\le$ input exact ql $\ge$   $\le$ input exact ql option $\ge$   $\le$ input max ql $\ge$  $\le$ input\_max\_ql\_option $\ge$   $\le$ output\_min\_ql $\ge$   $\le$ output\_min\_ql\_option $\ge$   $\le$ output\_exact\_ql $\ge$ <output\_exact\_ql\_option> <output\_max\_ql> <output\_max\_ql\_option> <cmd\_src\_index> ] <fsync-end>  $\mathbf{I}$
- NEW: show frequency synchronization configuration errors [ \_\_readonly \_\_\_\_ [ TABLE\_fsync <fsync src> <enable\_err> <input\_min\_err> <input\_exact\_err> <input\_max\_err> <output\_min\_err> <output\_exact\_err> <output\_max\_err> <ext\_ql\_input\_min\_err> <ext\_ql\_input\_exact\_err> <ext\_ql\_input\_max\_err>  $\le$ ext\_ql\_output\_min\_err>  $\le$ ext\_ql\_output\_exact\_err>  $\le$ ext\_ql\_output\_max\_err>  $\le$ input\_output\_mismatch>  $\le$ input min ql option $\ge$   $\le$ input min ql $\ge$   $\le$ input exact ql option $\ge$   $\le$ input exact ql $\ge$

<input\_max\_ql\_option> <input\_max\_ql> <output\_min\_ql\_option> <output\_min\_ql> <output\_exact\_ql\_option> <output\_exact\_ql> <output\_max\_ql\_option> <output\_max\_ql> <cmd\_src\_index> ] <fsync-end> ]

- OLD: show frequency synchronization interface  $\langle i\hat{n}\rangle$  [ \_\_readonly \_\_  $\langle i\hat{n}\rangle$  state>  $\langle$  selection\_input> <wtr\_time> <ssm\_state> <esmc\_peer\_state> <esmc\_peer\_time\_secs> <esmc\_peer\_time\_nsecs> <last\_ssm\_time\_secs> <last\_ssm\_time\_nsecs> <peer\_up\_count> <peer\_timeout\_count> <esmc\_infos\_sent> <esmc\_events\_sent> <esmc\_dnus\_sent> <esmc\_infos\_rcvd> <esmc\_events\_rcvd> <esmc\_dnus\_rcvd> <esmc\_malformed\_rcvd> <esmc\_rcvd\_error> <input\_damping\_state>  $\leq$ input\_damping\_time>  $\leq$ last\_rcvd\_ql\_option>  $\leq$ last\_rcvd\_ql>  $\leq$ cfgd\_in\_ql\_min\_option>  $\leq$ cfgd in ql min $\geq$ cfgd in ql max option $\geq$ cfgd in ql max $\geq$ cfgd in ql exact option $\geq$ <cfgd\_in\_ql\_exact> <effective\_in\_ql\_option> <effective\_in\_ql> <priority> <tod\_priority>  $\leq$ ql data rcvd has ext data $>$   $\leq$ ql data rcvd orig clock id $>$   $\leq$ ql data rcvd synce steps $>$ <ql\_data\_rcvd\_esynce\_steps> <ql\_data\_rcvd\_all\_steps\_synce> <ql\_data\_rcvd\_chain\_complete> <supp\_freq> <supp\_time> <selected\_source\_class> <selected\_source\_ifh> <selected\_source\_clock\_node>  $\leq$ selected source clock id $\geq$   $\leq$ selected source clock name $\geq$   $\leq$ selected source ql option $\geq$  $\leq$  selected source ql $\geq$   $\leq$  cfgd out ql min option $\geq$   $\leq$  cfgd out ql min $\geq$  cfgd out ql max option $\geq$ <cfgd\_out\_ql\_max> <cfgd\_out\_ql\_exact\_option> <cfgd\_out\_ql\_exact> <effective\_out\_ql\_option>  $\leq$ effective\_out\_ql> $\leq$ ql\_data\_to\_send\_has\_ext\_data> $\leq$ ql\_data\_to\_send\_orig\_clock\_id>  $\leq$ ql\_data\_to\_send\_synce\_steps> $\leq$ ql\_data\_to\_send\_esynce\_steps> $\leq$ ql\_data\_to\_send\_all\_steps\_synce>  $\leq$ ql\_data\_to\_send\_chain\_complete> $\leq$ squelched>  $\leq$ num\_next\_seln\_points>  $\leq$ next\_selection\_points> + ]
- NEW: show frequency synchronization interface <if0> [ \_readonly \_ <if\_state> <selection\_input> <wtr\_time> <ssm\_state> <esmc\_peer\_state> <esmc\_peer\_time\_secs> <esmc\_peer\_time\_nsecs> <last\_ssm\_time\_secs> <last\_ssm\_time\_nsecs> <peer\_up\_count> <peer\_timeout\_count> <esmc\_infos\_sent> <esmc\_events\_sent> <esmc\_dnus\_sent> <esmc\_infos\_rcvd> <esmc\_events\_rcvd> <esmc\_dnus\_rcvd> <esmc\_malformed\_rcvd> <esmc\_rcvd\_error> <input\_damping\_state>  $\leq$ input damping time> [  $\leq$  last rcvd ql option> ] [  $\leq$  last rcvd ql> ]  $\leq$  cfgd in ql min option>  $\leq$ cfgd\_in\_ql\_min> $\leq$ cfgd\_in\_ql\_max\_option> $\leq$ cfgd\_in\_ql\_max> $\leq$ cfgd\_in\_ql\_exact\_option>  $\leq$ cfgd\_in\_ql\_exact> [  $\leq$ effective\_in\_ql\_option> ] [  $\leq$ effective\_in\_ql> ]  $\leq$ priority>  $\leq$ tod\_priority> [ <ql\_data\_rcvd\_has\_ext\_data> ] [ <ql\_data\_rcvd\_orig\_clock\_id> ] [ <ql\_data\_rcvd\_synce\_steps> ] [ <ql\_data\_rcvd\_esynce\_steps> ] [ <ql\_data\_rcvd\_all\_steps\_synce> ] [ <ql\_data\_rcvd\_chain\_complete> ] <supp\_freq> <supp\_time> [ <selected\_source\_class> ] [ <selected\_source\_ifh> ] [ <selected\_source\_clock\_node> ] [ <selected\_source\_clock\_id> ] [ <selected\_source\_clock\_name> ] [  $\leq$ selected\_source\_ql\_option>]  $[$   $\leq$ selected\_source\_ql>]  $\leq$ cfgd\_out\_ql\_min\_option>  $\leq$ cfgd\_out\_ql\_min> <cfgd\_out\_ql\_max\_option> <cfgd\_out\_ql\_max> <cfgd\_out\_ql\_exact\_option> <cfgd\_out\_ql\_exact> [  $\leq$  effective\_out\_ql\_option  $\geq$  ]  $\leq$  effective\_out\_ql $\geq$  ]  $\leq$  ql\_data\_to\_send\_has\_ext\_data $\geq$  ] [ <ql\_data\_to\_send\_orig\_clock\_id> ] [ <ql\_data\_to\_send\_synce\_steps> ] [ <ql\_data\_to\_send\_esynce\_steps> ] [ <ql\_data\_to\_send\_all\_steps\_synce> ] [ <ql\_data\_to\_send\_chain\_complete> ] <squelched> <num\_next\_seln\_points> <next\_selection\_points> + ]
- OLD: show frequency synchronization interface brief [ \_\_readonly \_\_ [ TABLE\_fsync <fsync port>  $\langle$ if\_state>  $\langle$  assigned\_for\_selection>  $\langle$  ssm\_state>  $\langle$  essmc\_peer\_state>  $\langle$  squelched>  $\langle$  ql\_rcv\_option> <ql\_rcv> <ql\_use\_option> <ql\_use> <priority> <ql\_snt\_option> <ql\_snt> <selected\_source\_class> <selected\_source\_ifh> <selected\_source\_clock\_node> <selected\_source\_clock\_id> <selected\_source\_clock\_name> <port\_end> ] <fsync-end> ]
- NEW: show frequency synchronization interface brief [ \_\_readonly \_\_ [ TABLE\_fsync <fsync\_port>  $\langle$ if\_state> <assigned\_for\_selection> <ssm\_state> <esmc\_peer\_state> <squelched> [ <ql\_rcv\_option> ] [ <ql\_rcv> ] [ <ql\_use\_option> ] [ <ql\_use> ] <priority> [ <ql\_snt\_option> ] [ <ql\_snt> ] [

<selected\_source\_class> ] [ <selected\_source\_ifh> ] [ <selected\_source\_clock\_node> ] [ <selected\_source\_clock\_id> ] [ <selected\_source\_clock\_name> ] <port\_end> ] <fsync-end> ]

- OLD: show frequency synchronization selection [ \_\_readonly \_\_ [ TABLE\_sp <seln\_pt> <num\_inputs> <num\_inputs\_selected> <last\_programmed\_secs> <last\_programmed\_nsecs> <last\_selection\_secs> <last\_selection\_nsecs> <spa\_selection\_points> + <spa\_selection\_points\_num> <node\_selection\_points> + <node\_selection\_points\_num> <chassis\_selection\_points> + <chassis\_selection\_points\_num> <router\_selection\_points> + <router\_selection\_points\_num> <tod\_sp> <local\_line\_output> <local\_clock\_output> <local\_tod\_output> <stream\_table\_start> [ TABLE\_stream <output\_id> <input> <last\_sp> <ql> <tod\_priority> <priority> <state> ] <stream-end> ] <sp-end> ]
- NEW: show frequency synchronization selection [ \_\_readonly \_\_ [ TABLE\_sp <seln\_pt> <num\_inputs> <num\_inputs\_selected> <last\_programmed\_secs> <last\_programmed\_nsecs> <last\_selection\_secs> <last\_selection\_nsecs> [ <spa\_selection\_points> + ] [ <spa\_selection\_points\_num> ] [  $\leq$  node\_selection\_points> + ]  $\leq$  node\_selection\_points\_num> ]  $\leq$  chassis\_selection\_points> + ]  $\leq$  $\leq$ chassis selection points num $>$  ]  $\leq$  [  $\leq$   $\leq$  [ $\leq$   $\leq$   $\leq$   $\leq$   $\leq$   $\leq$   $\leq$   $\leq$   $\leq$   $\leq$   $\leq$   $\leq$   $\leq$   $\leq$   $\leq$   $\leq$   $\leq$   $\leq$   $\leq$   $\leq$   $\leq$   $\leq$   $\leq$   $\leq$   $\leq$   $\leq$   $\leq$ <tod\_sp> <local\_line\_output> <local\_clock\_output> <local\_tod\_output> <stream\_table\_start> [ TABLE\_stream <output\_id> <input> <last\_sp> <ql> [ <tod\_priority> ] <priority> <state> ] <stream-end>  $]$  <sp-end> $]$
- OLD: show install all status
- NEW: show install all status [ \_\_readonly \_\_ { [ <no\_install\_status> ] [ TABLE\_installstage <rownum> <moduleid> <starttime> <stage> <stagestatus> <endtime> ] [ TABLE\_installcompatibility <compat\_module\_id> <bootable> <impact> <install\_type> [ <reason> ] ] [ TABLE\_installversion <entryid> <version\_module\_id> <image> <running\_version> <new\_version> <upg\_required> ] [ TABLE installadditionalinfo  $\leq$ add info $>$   $\}$  ]
- OLD: show interface <ifeth\_ctr> counters [ \_\_readonly \_\_\_ { TABLE\_rx\_counters <interface\_rx> [ <eth\_inbytes> ] [ <eth\_inucast> ] [ <eth\_inmcast> ] [ <eth\_inbcast> ] [ <eth\_l3in\_bytes> ] [ <eth\_l3in\_ucastpkts> ] [ <eth\_l3in\_mcastpkts> ] [ <eth\_l3in\_bcastpkts> ] [ <eth\_l3in\_ipv4bytes> ] [ <eth\_l3in\_ipv4pkts> ] [ <eth\_l3in\_ipv6bytes> ] [ <eth\_l3in\_ipv6pkts> ] } { TABLE\_tx\_counters  $\leq$  interface\_tx> [ $\leq$ eth\_outbytes> ] [ $\leq$ eth\_outucast> ] [ $\leq$ eth\_outbcast> ] [ $\leq$ eth\_outbcast> ] [ <eth\_l3out\_bytes> ] [ <eth\_l3out\_ucastpkts> ] [ <eth\_l3out\_mcastpkts> ] [ <eth\_l3out\_bcastpkts> ] [ <eth\_l3out\_ipv4bytes> ] [ <eth\_l3out\_ipv4pkts> ] [ <eth\_l3out\_ipv6bytes> ] [ <eth\_l3out\_ipv6pkts> ] } ]
- NEW: show interface <ifeth\_ctr> counters [ \_\_readonly\_\_ { TABLE\_rx\_counters <interface\_rx> [ <eth\_inbytes> ] [ <eth\_inucast> ] [ <eth\_inmcast> ] [ <eth\_inbcast> ] [ <eth\_l3in\_bytes> ] [ <eth\_l3in\_ucastpkts> ] [ <eth\_l3in\_mcastpkts> ] [ <eth\_l3in\_bcastpkts> ] [ <eth\_l3in\_ipv4bytes> ] [ <eth\_l3in\_ipv4pkts> ] [ <eth\_l3in\_ipv4ucast\_pkts> ] [ <eth\_l3in\_ipv4mcast\_pkts> ] [ <eth\_l3in\_ipv4bcast\_pkts> ] [ <eth\_l3in\_ipv6bytes> ] [ <eth\_l3in\_ipv6pkts> ] [ <eth\_l3in\_ipv6ucast\_pkts> ] [ <eth\_l3in\_ipv6mcast\_pkts> ] [ <eth\_l3in\_ipv6bcast\_pkts> ] } { TABLE\_tx\_counters <interface\_tx> [ <eth\_outbytes> ] [ <eth\_outucast> ] [ <eth\_outmcast> ] [ <eth\_outbcast> ] [ <eth\_l3out\_bytes> ] [ <eth\_l3out\_ucastpkts> ] [ <eth\_l3out\_mcastpkts> ] [ <eth\_l3out\_bcastpkts> ] [ <eth\_l3out\_ipv4bytes> ] [ <eth\_l3out\_ipv4pkts> ] [ <eth\_l3out\_ipv4ucast\_pkts> ] [ <eth\_l3out\_ipv4mcast\_pkts> ] [ <eth\_l3out\_ipv4bcast\_pkts> ] [ <eth\_l3out\_ipv6bytes> ] [ <eth\_l3out\_ipv6pkts> ] [ <eth\_l3out\_ipv6ucast\_pkts> ] [ <eth\_l3out\_ipv6mcast\_pkts> ] [ <eth\_l3out\_ipv6bcast\_pkts> ] } ]
- OLD: show interface <ifeth\_ctr> counters snmp [ \_\_readonly \_\_ { TABLE\_rx\_counters <interface\_rx> [ <eth\_inbytes> ] [ <eth\_inucast> ] [ <eth\_inmcast> ] [ <eth\_inbcast> ] [ <eth\_l3in\_bytes> ] [ <eth\_l3in\_ucastpkts> ] [ <eth\_l3in\_mcastpkts> ] [ <eth\_l3in\_bcastpkts> ] [ <eth\_l3in\_ipv4bytes> ] [

<eth\_l3in\_ipv4pkts> ] [ <eth\_l3in\_ipv6bytes> ] [ <eth\_l3in\_ipv6pkts> ] } { TABLE\_tx\_counters  $\leq$  interface\_tx> [  $\leq$  eth\_outbytes  $\leq$  ] [  $\leq$  eth\_outucast> ]  $\leq$  eth\_outbcast> ] [ <eth\_l3out\_bytes> ] [ <eth\_l3out\_ucastpkts> ] [ <eth\_l3out\_mcastpkts> ] [ <eth\_l3out\_bcastpkts> ] [ <eth\_l3out\_ipv4bytes> ] [ <eth\_l3out\_ipv4pkts> ] [ <eth\_l3out\_ipv6bytes> ] [ <eth\_l3out\_ipv6pkts> ] } ]

- NEW: show interface <ifeth\_ctr> counters snmp [ \_\_readonly \_\_ { TABLE\_rx\_counters <interface\_rx> [ <eth\_inbytes> ] [ <eth\_inucast> ] [ <eth\_inmcast> ] [ <eth\_inbcast> ] [ <eth\_l3in\_bytes> ] [ <eth\_l3in\_ucastpkts> ] [ <eth\_l3in\_mcastpkts> ] [ <eth\_l3in\_bcastpkts> ] [ <eth\_l3in\_ipv4bytes> ] [ <eth\_l3in\_ipv4pkts> ] [ <eth\_l3in\_ipv4ucast\_pkts> ] [ <eth\_l3in\_ipv4mcast\_pkts> ] [ <eth\_l3in\_ipv4bcast\_pkts> ] [ <eth\_l3in\_ipv6bytes> ] [ <eth\_l3in\_ipv6pkts> ] [ <eth\_l3in\_ipv6ucast\_pkts> ] [ <eth\_l3in\_ipv6mcast\_pkts> ] [ <eth\_l3in\_ipv6bcast\_pkts> ] } { TABLE\_tx\_counters <interface\_tx> [ <eth\_outbytes> ] [ <eth\_outucast> ] [ <eth\_outmcast> ] [ <eth\_outbcast> ] [ <eth\_l3out\_bytes> ] [ <eth\_l3out\_ucastpkts> ] [ <eth\_l3out\_mcastpkts> ] [ <eth\_l3out\_bcastpkts> ] [ <eth\_l3out\_ipv4bytes> ] [ <eth\_l3out\_ipv4pkts> ] [ <eth\_l3out\_ipv4ucast\_pkts> ] [ <eth\_l3out\_ipv4mcast\_pkts> ] [  $\leq$ eth 13out ipv4bcast pkts>  $\vert \vert$   $\leq$ eth 13out ipv6bytes>  $\vert \vert$   $\leq$ eth 13out ipv6pkts>  $\vert \vert$ <eth\_l3out\_ipv6ucast\_pkts> ] [ <eth\_l3out\_ipv6mcast\_pkts> ] [ <eth\_l3out\_ipv6bcast\_pkts> ] } ]
- OLD: show interface <ifeth\_ctr\_po> counters [ snmp ] [ \_readonly \_\_ { TABLE\_rx\_counters  $\text{Sinterface_Tx>}$  [  $\text{Seth}$  inhytes ] [  $\text{Seth}$  inucast ] [  $\text{Seth}$  inmeast ] [  $\text{Seth}$  inbcast ] [  $\text{Seth}$  13in \_bytes ] [ <eth\_l3in\_ucastpkts> ] [ <eth\_l3in\_mcastpkts> ] [ <eth\_l3in\_bcastpkts> ] [ <eth\_l3in\_ipv4bytes> ] [ <eth\_l3in\_ipv4pkts> ] [ <eth\_l3in\_ipv6bytes> ] [ <eth\_l3in\_ipv6pkts> ] } { TABLE\_tx\_counters  $\langle$ interface\_tx> [ $\langle$ eth\_outbytes> ] [ $\langle$ eth\_outucast> ] [ $\langle$ eth\_outmcast> ] [ $\langle$ eth\_outbcast> ] [ <eth\_l3out\_bytes> ] [ <eth\_l3out\_ucastpkts> ] [ <eth\_l3out\_mcastpkts> ] [ <eth\_l3out\_bcastpkts> ] [ <eth\_l3out\_ipv4bytes> ] [ <eth\_l3out\_ipv4pkts> ] [ <eth\_l3out\_ipv6bytes> ] [ <eth\_l3out\_ipv6pkts> ] } ]
- NEW: show interface <ifeth\_ctr\_po> counters [ snmp ] [ \_\_readonly\_\_ { TABLE\_rx\_counters  $\langle$ interface\_rx> [ $\langle$ eth\_inbytes> ] [ $\langle$ eth\_inucast> ] [ $\langle$ eth\_inmcast> ] [ $\langle$ eth\_inbcast> ] [ $\langle$ eth\_13in\_bytes> ] [ <eth\_l3in\_ucastpkts> ] [ <eth\_l3in\_mcastpkts> ] [ <eth\_l3in\_bcastpkts> ] [ <eth\_l3in\_ipv4bytes> ] [ <eth\_l3in\_ipv4pkts> ] [ <eth\_l3in\_ipv4ucast\_pkts> ] [ <eth\_l3in\_ipv4mcast\_pkts> ] [ <eth\_l3in\_ipv4bcast\_pkts> ] [ <eth\_l3in\_ipv6bytes> ] [ <eth\_l3in\_ipv6pkts> ] [ <eth\_l3in\_ipv6ucast\_pkts> ] [ <eth\_l3in\_ipv6mcast\_pkts> ] [ <eth\_l3in\_ipv6bcast\_pkts> ] } { TABLE\_tx\_counters <interface\_tx> [ <eth\_outbytes> ] [ <eth\_outucast> ] [ <eth\_outmcast> ] [ <eth\_outbcast> ] [ <eth\_l3out\_bytes> ] [ <eth\_l3out\_ucastpkts> ] [ <eth\_l3out\_mcastpkts> ] [ <eth\_l3out\_bcastpkts> ] [ <eth\_l3out\_ipv4bytes> ] [ <eth\_l3out\_ipv4pkts> ] [ <eth\_l3out\_ipv4ucast\_pkts> ] [ <eth\_l3out\_ipv4mcast\_pkts> ] [ <eth\_l3out\_ipv4bcast\_pkts> ] [ <eth\_l3out\_ipv6bytes> ] [ <eth\_l3out\_ipv6pkts> ] [ <eth\_l3out\_ipv6ucast\_pkts> ] [ <eth\_l3out\_ipv6mcast\_pkts> ] [ <eth\_l3out\_ipv6bcast\_pkts> ] } ]
- OLD: show interface counters [module <module>] [\_readonly\_\_ {TABLE\_rx\_counters <interface\_rx> [  $\leq$  \teft\_inpkts> ] [  $\leq$  fc\_inframes> ] [  $\leq$  eth\_inbytes> ] [  $\leq$  fc\_inbytes> ] [  $\leq$  eth\_inucast> ] [  $\leq$  eth\_inmcast> ] [ <eth\_inbcast> ] [ <eth\_l3in\_bytes> ] [ <eth\_l3in\_ucastpkts> ] [ <eth\_l3in\_mcastpkts> ] [ <eth\_l3in\_bcastpkts> ] [ <eth\_l3in\_ipv4bytes> ] [ <eth\_l3in\_ipv4pkts> ] [ <eth\_l3in\_ipv6bytes> ] [ <eth\_l3in\_ipv6pkts> ] } { TABLE\_tx\_counters <interface\_tx> [ <eth\_outpkts> ] [ <eth\_outbytes> ] [ <eth\_outucast> ] [ <eth\_outmcast> ] [ <eth\_outbcast> ] [ <eth\_l3out\_bytes> ] [ <eth\_l3out\_ucastpkts> ] [ <eth\_l3out\_mcastpkts> ] [ <eth\_l3out\_bcastpkts> ] [ <eth\_l3out\_ipv4bytes> ] [ <eth\_l3out\_ipv4pkts> ] [ <eth\_l3out\_ipv6bytes> ] [ <eth\_l3out\_ipv6pkts> ] } ]
- NEW: show interface counters [module <module>] [ \_readonly \_\_ { TABLE\_rx\_counters <interface\_rx> [  $\leq$  \teft\_inpkts> ] [  $\leq$  fc\_inframes> ] [  $\leq$  eth\_inbytes> ] [  $\leq$  eth\_inucast> ] [  $\leq$  eth\_inmcast> ] [ <eth\_inbcast> ] [ <eth\_l3in\_bytes> ] [ <eth\_l3in\_ucastpkts> ] [ <eth\_l3in\_mcastpkts> ] [ <eth\_l3in\_bcastpkts> ] [ <eth\_l3in\_ipv4bytes> ] [ <eth\_l3in\_ipv4pkts> ] [ <eth\_l3in\_ipv4ucast\_pkts>

] [ <eth\_l3in\_ipv4mcast\_pkts> ] [ <eth\_l3in\_ipv4bcast\_pkts> ] [ <eth\_l3in\_ipv6bytes> ] [ <eth\_l3in\_ipv6pkts> ] [ <eth\_l3in\_ipv6ucast\_pkts> ] [ <eth\_l3in\_ipv6mcast\_pkts> ] [ <eth\_l3in\_ipv6bcast\_pkts> ] } { TABLE\_tx\_counters <interface\_tx> [ <eth\_outpkts> ] [ <eth\_outbytes> ] [ <eth\_outucast> ] [ <eth\_outmcast> ] [ <eth\_outbcast> ] [ <eth\_l3out\_bytes> ] [ <eth\_l3out\_ucastpkts> ] [ <eth\_l3out\_mcastpkts> ] [ <eth\_l3out\_bcastpkts> ] [ <eth\_l3out\_ipv4bytes> ] [ <eth\_l3out\_ipv4pkts> ] [ <eth\_l3out\_ipv4ucast\_pkts> ] [ <eth\_l3out\_ipv4mcast\_pkts> ] [ <eth\_l3out\_ipv4bcast\_pkts> ] [ <eth\_l3out\_ipv6bytes> ] [ <eth\_l3out\_ipv6pkts> ] [ <eth\_l3out\_ipv6ucast\_pkts> ] [ <eth\_l3out\_ipv6mcast\_pkts> ] [ <eth\_l3out\_ipv6bcast\_pkts> ] } ]

- OLD: show interface counters [ non-zero ] [ \_\_readonly\_\_ { TABLE\_rx\_counters <interface\_rx> [ <eth\_inpkts> ] [ <eth\_inbytes> ] [ <eth\_inucast> ] [ <eth\_inmcast> ] [ <eth\_inbcast> ] [ <eth\_l3in\_bytes> ] [ <eth\_l3in\_ucastpkts> ] [ <eth\_l3in\_mcastpkts> ] [ <eth\_l3in\_bcastpkts> ] [ <eth\_l3in\_ipv4bytes> ] [ <eth\_l3in\_ipv4pkts> ] [ <eth\_l3in\_ipv6bytes> ] [ <eth\_l3in\_ipv6pkts> ] } { TABLE\_tx\_counters  $\langle$ interface\_tx> [  $\langle$ eth\_outpkts> ] [  $\langle$ eth\_outbytes> ] [  $\langle$ eth\_outucast> ] [  $\langle$ eth\_outbcast> ] [  $\langle$ eth\_outbcast> ] [ <eth\_l3out\_bytes> ] [ <eth\_l3out\_ucastpkts> ] [ <eth\_l3out\_mcastpkts> ] [ <eth\_l3out\_bcastpkts> ] [ <eth\_l3out\_ipv4bytes> ] [ <eth\_l3out\_ipv4pkts> ] [ <eth\_l3out\_ipv6bytes> ] [ <eth\_l3out\_ipv6pkts> ] } ]
- NEW: show interface counters [ non-zero ] [ \_\_readonly\_\_ { TABLE\_rx\_counters <interface\_rx> [ <eth\_inpkts> ] [ <eth\_inbytes> ] [ <eth\_inucast> ] [ <eth\_inmcast> ] [ <eth\_inbcast> ] [ <eth\_l3in\_bytes>  $\int$   $\int$   $\leq$ eth\_l3in\_ucastpkts>  $\int$   $\int$   $\leq$ eth\_l3in\_mcastpkts>  $\int$   $\int$   $\leq$ eth\_l3in\_ipv4bytes>  $\int$ [ <eth\_l3in\_ipv4pkts> ] [ <eth\_l3in\_ipv4ucast\_pkts> ] [ <eth\_l3in\_ipv4mcast\_pkts> ] [ <eth\_l3in\_ipv4bcast\_pkts> ] [ <eth\_l3in\_ipv6bytes> ] [ <eth\_l3in\_ipv6pkts> ] [ <eth\_l3in\_ipv6ucast\_pkts> ] [ <eth\_l3in\_ipv6mcast\_pkts> ] [ <eth\_l3in\_ipv6bcast\_pkts> ] } { TABLE\_tx\_counters <interface\_tx> [ <eth\_outpkts> ] [ <eth\_outbytes> ] [ <eth\_outucast> ] [ <eth\_outmcast> ] [ <eth\_outbcast> ] [ <eth\_l3out\_bytes> ] [ <eth\_l3out\_ucastpkts> ] [ <eth\_l3out\_mcastpkts> ] [ <eth\_l3out\_bcastpkts> ] [ <eth\_l3out\_ipv4bytes> ] [ <eth\_l3out\_ipv4pkts> ] [ <eth\_l3out\_ipv4ucast\_pkts> ] [ <eth\_l3out\_ipv4mcast\_pkts> ] [ <eth\_l3out\_ipv4bcast\_pkts> ] [ <eth\_l3out\_ipv6bytes> ] [ <eth\_l3out\_ipv6pkts> ] [ <eth\_l3out\_ipv6ucast\_pkts> ] [ <eth\_l3out\_ipv6mcast\_pkts> ] [ <eth\_l3out\_ipv6bcast\_pkts> ] } ]
- OLD: show interface counters snmp [ module <module>  $]$  [ \_\_readonly \_\_ { TABLE\_rx\_counters  $\leq$ interface\_rx> [  $\leq$ eth\_inpkts> ] [  $\leq$ eth\_inbytes> ] [  $\leq$ eth\_inucast> ] [  $\leq$ eth\_inbcast> ] [  $\leq$ eth\_inbcast> ]  $\left[ \right. \leq \text{eth} \left[ 13 \text{ in} \right]$  bytes $> \left[ \right. \leq \text{eth} \left[ 13 \text{ in} \right]$  and  $\left[ \right]$  and  $\left[ \right. \leq \text{eth} \left[ 13 \text{ in} \right]$  beastpkts $> \left[ \right. \left. \right]$ <eth\_l3in\_ipv4bytes> ] [ <eth\_l3in\_ipv4pkts> ] [ <eth\_l3in\_ipv6bytes> ] [ <eth\_l3in\_ipv6pkts> ] } { TABLE\_tx\_counters <interface\_tx> [ <eth\_outpkts> ] [ <eth\_outbytes> ] [ <eth\_outucast> ] [ <eth\_outmcast> ] [ <eth\_outbcast> ] [ <eth\_l3out\_bytes> ] [ <eth\_l3out\_ucastpkts> ] [  $\leq$ eth 13out mcastpkts>  $]$  [  $\leq$ eth 13out bcastpkts> ] [  $\leq$ eth 13out ipv4bytes> ] [  $\leq$ eth 13out ipv4pkts> ] [ <eth\_l3out\_ipv6bytes> ] [ <eth\_l3out\_ipv6pkts> ] } ]
- NEW: show interface counters snmp [ module <module>  $]$  [ \_\_readonly \_\_ { TABLE\_rx\_counters  $\leq$  interface\_rx> [ $\leq$ eth\_inpkts>] [ $\leq$ eth\_inbytes>] [ $\leq$ eth\_inucast>] [ $\leq$ eth\_inmcast>] [ $\leq$ eth\_inbcast>] [ <eth\_l3in\_bytes> ] [ <eth\_l3in\_ucastpkts> ] [ <eth\_l3in\_mcastpkts> ] [ <eth\_l3in\_bcastpkts> ] [ <eth\_l3in\_ipv4bytes> ] [ <eth\_l3in\_ipv4pkts> ] [ <eth\_l3in\_ipv4ucast\_pkts> ] [ <eth\_l3in\_ipv4mcast\_pkts> ] [ <eth\_l3in\_ipv4bcast\_pkts> ] [ <eth\_l3in\_ipv6bytes> ] [ <eth\_l3in\_ipv6pkts> ] [ <eth\_l3in\_ipv6ucast\_pkts> ] [ <eth\_l3in\_ipv6mcast\_pkts> ] [ <eth\_l3in\_ipv6bcast\_pkts> ] } { TABLE\_tx\_counters <interface\_tx> [ <eth\_outpkts> ] [ <eth\_outbytes> ] [ <eth\_outucast> ] [ <eth\_outmcast> ] [ <eth\_outbcast> ] [ <eth\_l3out\_bytes> ] [ <eth\_l3out\_ucastpkts> ] [ <eth\_l3out\_mcastpkts> ] [ <eth\_l3out\_bcastpkts> ] [ <eth\_l3out\_ipv4bytes> ] [ <eth\_l3out\_ipv4pkts> ] [ <eth\_l3out\_ipv4ucast\_pkts> ] [ <eth\_l3out\_ipv4mcast\_pkts> ] [ <eth\_l3out\_ipv4bcast\_pkts> ] [ <eth\_l3out\_ipv6bytes> ] [ <eth\_l3out\_ipv6pkts> ] [ <eth\_l3out\_ipv6ucast\_pkts> ] [ <eth\_l3out\_ipv6mcast\_pkts> ] [ <eth\_l3out\_ipv6bcast\_pkts> ] } ]
- OLD: show ip arp inspection log [ \_\_readonly \_\_< log\_buff\_size> <log\_rate\_entries> <log\_rate\_interval>  $\lceil$  <log frame>  $\rceil$  ]
- NEW: show ip arp inspection  $log$  [ \_\_readonly \_\_<log\_buff\_size> <log\_rate\_entries> <log\_rate\_interval>  $\lceil$  <log frame>  $\rceil$  +  $\rceil$
- OLD: show ip arp statistics  $\lceil$  <interface>  $\rceil$  | interface-all  $\lceil$  | vrf  $\lceil$  <vrf-name> | <vrf-known-name> | all } ] [ \_\_readonly\_\_ TABLE\_vrf <vrf-name-out1> [ TABLE\_stat <tx-total> <tx-req> <tx-reply> <tx-req-l2> <tx-reply-l2> <tx-grat> <tx-tunnel> <tx-drop> [ <tx-srvrport> ] [ <tx-fbrcport> ] [ <tx-fixup-core> ] [ <tx-fixup-server> ] [ <tx-fixup-rarp> ] [ <tx-anycast-glean> ] <tx-mbuf-fail> <tx-ctxt-not-crtd> <tx-bad-ctxt-id> <tx-invalid-ifindex> <tx-invalid-sip> <tx-invalid-dip> <tx-own-ip> <tx-unattached-ip> <tx-adj-create-fail> <tx-null-sip> <tx-null-smac> <tx-client-enq-fail> <tx-dest-unreachable-proxy-arp> <tx-dest-unreachable-enhanced-proxy> <tx-dest-l2port-track> <tx-invalid-local-proxy> <tx-invalid-proxy> <tx-vip-not-active> <tx-skip-refresh-over-core-and-flood-to-server> <rx-total> <rx-req> <rx-reply> <rx-req-l2> <rx-reply-l2> <rx-proxy> <rx-local-proxy> <rx-enhanced-proxy>  $\langle x \rangle$  =  $\langle x \rangle$  =  $\langle y \rangle$  =  $\langle x \rangle$  =  $\langle x \rangle$  =  $\langle x \rangle$  =  $\langle y \rangle$  =  $\langle y \rangle$  = <rx-drop> <rx-srvrport> <bad-if> <bad-len> <invalid-prot> <invalid-hrd-type> <invalid-ctxt>  $\textless$ ctxt-not-crtd>  $\textless$ invalid-l2>  $\textless$ invalid-l3>  $\textless$ invalid-sip>  $\textless$ our-sip>  $\textless$ arp-if-no-mem>  $\textless$ subnet-mismatch> <dir-bcast> <invalid-dip> <non-local-dst> <non-active-fhrp> <invalid-smac> <our-smac> <not-init> <l2-prxy-en> <l2-port-untrusted> <stdby-fhrp-vip> <grat-prxy-en> <arp-req-ignore> <l2-intf> <l2fm-query-fail> <tunnel\_fail> [ <hsrp-active-vmac> ] [ <rx-intf-down> ] <recv-glean-count> <refresh-req-from-clients> <l2rib-signals> <adds> <dels> <timeouts> ] ]
- NEW: show ip arp statistics [  $\leq$  interface> ] [ interface-all ] [ vrf {  $\leq$  vrf-name> |  $\leq$  vrf-known-name> | all } ] [ \_\_readonly\_\_ TABLE\_vrf <vrf-name-out1> [ TABLE\_stat <tx-total> <tx-req> <tx-reply> <tx-req-l2> <tx-reply-l2> <tx-grat> <tx-tunnel> <tx-drop> [ <tx-srvrport> ] [ <tx-fbrcport> ] [ <tx-fixup-core> ] [ <tx-fixup-server> ] [ <tx-fixup-rarp> ] [ <tx-anycast-glean> ] <tx-mbuf-fail> <tx-ctxt-not-crtd> <tx-bad-ctxt-id> <tx-invalid-ifindex> <tx-invalid-sip> <tx-invalid-dip> <tx-own-ip> <tx-unattached-ip> <tx-adj-create-fail> <tx-null-sip> <tx-null-smac> <tx-client-enq-fail> <tx-dest-unreachable-proxy-arp> <tx-dest-unreachable-enhanced-proxy> <tx-dest-l2port-track> <tx-invalid-local-proxy> <tx-invalid-proxy> <tx-vip-not-active> <tx-skip-refresh-over-core-and-flood-to-server> <rx-total> <rx-req> <rx-reply>  $\langle x \rangle$  -req-l2>  $\langle x \rangle$ -reply-l2>  $\langle x \rangle$ -reproxy>  $\langle x \rangle$ -local-proxy>  $\langle x \rangle$ -enhanced-proxy> <rx-enhanced-proxy-anycast> <rx-enhanced-proxy-l2port-track> <rx-tunnel> <rx-fastpath> <rx-snoop> <rx-drop> <rx-srvrport> <bad-if> <bad-len> <invalid-prot> <invalid-hrd-type> <invalid-ctxt> <ctxt-not-crtd> <invalid-l2> <invalid-l3> <invalid-sip> <our-sip> <arp-if-no-mem> <subnet-mismatch> <dir-bcast> <invalid-dip> <non-local-dst> <non-active-fhrp> <invalid-smac> <our-smac> <not-init> <l2-prxy-en> <l2-port-untrusted> <stdby-fhrp-vip> <grat-prxy-en> <arp-req-ignore> <l2-intf>  $\leq$ 12fm-query-fail>  $\leq$ tunnel fail> [  $\leq$ hsrp-active-vmac> ]  $\leq$   $\leq$ x-intf-down> ]  $\leq$  recv-glean-count> <refresh-req-from-clients> <l2rib-signals> <skip-dyn-add> <adds> <dels> <timeouts> <del-dyn-stat-add> ] ]
- OLD: show ip dhcp relay [ \_\_\_readonly \_\_\_ <relay\_service\_enable> <relay\_opt82\_enable> <relay\_opt82\_customize> <relay\_subopt\_VPN\_enable> <relay\_subopt\_type\_cisco\_enable> <global\_smart-relay\_enable> <global\_relay\_trusted\_enable> <relay\_trusted\_port\_enable> <global\_src\_addr\_hsrp\_enable> <smart\_relay\_intfs\_hdr> <server\_id\_override> [ TABLE\_intf <smart\_relay\_enabled\_intfs> ] <subnet\_bcast\_intfs\_hdr> [ TABLE\_intf <subnet\_bcast\_enabled\_intfs> ] <trusted\_port\_intfs\_hdr> [ TABLE\_intf <trusted\_port\_enabled\_intfs> ] <relay\_src\_addr\_hsrp\_hdr> [ TABLE\_intf <src\_addr\_hsrp\_enabled\_intfs> ] <relay\_address\_hdr> [TABLE\_intf <intf> <relay\_address>  $\langle \text{vrf name} \rangle$ ] ]
- NEW: show ip dhcp relay [ \_\_readonly \_\_ <relay\_service\_enable> <relay\_opt82\_enable>  $\leq$ relay opt82 customize $\geq$   $\leq$ relay subopt VPN enable $\geq$   $\leq$ relay subopt type cisco enable $\geq$

<global\_smart-relay\_enable> <global\_relay\_trusted\_enable> <relay\_trusted\_port\_enable> <global\_src\_addr\_hsrp\_enable> <server\_id\_override> <smart\_relay\_intfs\_hdr> [ TABLE\_intf <smart\_relay\_enabled\_intfs> ] <subnet\_bcast\_intfs\_hdr> [ TABLE\_intf <subnet\_bcast\_enabled\_intfs> ] <trusted\_port\_intfs\_hdr> [ TABLE\_intf <trusted\_port\_enabled\_intfs> ] <relay\_src\_addr\_hsrp\_hdr> [ TABLE\_intf <src\_addr\_hsrp\_enabled\_intfs> ] <relay\_address\_hdr> [ TABLE\_intf <intf> <relay\_address>  $\langle \text{vrf\_name} \rangle$ ]

- OLD: show ip igmp interface [ <interface > ] [ brief ] [ detail ] [ vrf { <vrf-name > | <vrf-known-name > | all } ] [ serialize ] [ \_\_readonly\_\_TABLE\_vrf <vrf> [ <entry-count> ] [ [ TABLE\_brief [ <if-name> ] [ <addr> ] [ <querier> ] [ <mc> ] [ <ver> ] ] [ TABLE\_if <if-name> [ <if-status> ] [ <ip-sum> ] [ <addr>  $\left[\frac{1}{2} \left( \frac{1}{2} \right) \right]$   $\left[\frac{1}{2} \left( \frac{1}{2} \right) \right]$   $\left[\frac{1}{2} \left( \frac{1}{2} \right) \right]$   $\left[\frac{1}{2} \left( \frac{1}{2} \right) \right]$   $\left[\frac{1}{2} \left( \frac{1}{2} \right) \right]$   $\left[\frac{1}{2} \left( \frac{1}{2} \right) \right]$ <cqi> ] [ <mrt> ] [ <cmrt> ] [ <sqi> ] [ <csqi> ] [ <sqc> ] [ <lmmrt> ] [ <lmqc> ] [ <gt> ] [ <cgt> ] [  $\leq q \geq$  ]  $[ \leq q \geq ] [ \leq \text{tris} \geq ] [ \leq \text{cris} \geq ] [ \leq \text{tris} \geq ] [ \leq \text{tris} \geq ] [ \leq \text{tris} \geq ] [ \leq \text{tris} \geq ] [ \leq \text{tris} \geq ] [ \leq \text{tris} \geq ] [ \leq \text{tris} \geq ] [ \leq \text{tris} \geq ] [ \leq \text{tris} \geq ] [ \leq \text{tris} \geq ] [ \leq \text{tris} \geq ] [ \leq \text{tris} \geq ] [ \le$ <static-group-map> ] [ <host-proxy> ] [ <host-proxy-group-map> ] [ <un-solicited> ] [ <unsoint> ] [ <v1rr> ] [ <v2qs> ] [ <v2qr> ] [ <v2rs> ] [ <v2rr> ] [ <v2ls> ] [ <v2lr> ] [ <v3qs> ] [ <v3qr> ] [ <v3rs> ]  $[ \langle v3rr \rangle ] [ \langle v2gqdest \rangle ] [ \langle v3gqdest \rangle ] [ \langle cse \rangle ] [ \langle ple \rangle ] [ \langle slip \rangle ] [ \langle scf \rangle ] [ \langle qnq \rangle ] [ \langle rvm \rangle ] [$  $\langle \text{qvm} \rangle$  [  $\langle \text{uit} \rangle$  ] [  $\langle \text{vlgdam} \rangle$  ] [  $\langle \text{v2gdam} \rangle$  ] [  $\langle \text{v3dai} \rangle$  ] [  $\langle \text{ra} \rangle$  ] ] ]
- NEW: show ip igmp interface [ <interface> ] [ brief ] [ detail ] [ vrf { <vrf-name> | <vrf-known-name> | all } ] [ serialize ] [ \_\_readonly\_\_TABLE\_vrf <vrf> [ <entry-count> ] [ [ TABLE\_brief [ <if-name> ] [ <addr> ] [ <querier> ] [ <mc> ] [ <ver> ] ] [ TABLE\_if <if-name> [ <if-status> ] [ <ip-sum> ] [ <addr>  $\left[\frac{1}{2} \left( \frac{1}{2} \right) \right]$   $\left[\frac{1}{2} \left( \frac{1}{2} \right) \right]$   $\left[\frac{1}{2} \left( \frac{1}{2} \right) \right]$   $\left[\frac{1}{2} \left( \frac{1}{2} \right) \right]$   $\left[\frac{1}{2} \left( \frac{1}{2} \right) \right]$   $\left[\frac{1}{2} \left( \frac{1}{2} \right) \right]$ <cqi> ] [ <mrt> ] [ <cmrt> ] [ <sqi> ] [ <csqi> ] [ <sqc> ] [ <lmmrt> ] [ <lmqc> ] [ <gt> ] [ <cgt> ] [  $\leq q \geq \left[ \left\{ \text{ <sup>2</sup>} \right\} \left[ \text{ <sup>2</sup>} \right] \left[ \text{ <sup>2</sup>} \right] \left[ \text{ <sup>2</sup>} \right] \left[ \text{ <sup>2</sup>} \right] \left[ \text{ <sup>2</sup>} \right] \left[ \text{ <sup>2</sup>} \right] \left[ \text{ <sup>2</sup>} \right] \left[ \text{ <sup>2</sup>} \right] \left[ \text{ <sup>2</sup>} \right]$ ] [ <static-group-map> ] [ <host-proxy> ] [ <host-proxy-group-map> ] [ <un-solicited> ] [ <unsoint> ] [ <v1rr> ] [ <v2qs> ] [ <v2qr> ] [ <v2rs> ] [ <v2rr> ] [ <v2ls> ] [ <v2lr> ] [ <v3qs> ] [ <v3qr> ] [ <v3rs> ] [ <v3rr> ] [ <v2gqdest> ] [ <v3gqdest> ] [ <cse> ] [ <ple> ] [ <lsip> ] [ <scf> ] [ <qnq> ] [ <rvm> ] [  $\langle \text{qvm} \rangle$  [  $\langle \text{uit} \rangle$  ] [  $\langle \text{vlgdam} \rangle$  ] [  $\langle \text{v2gdam} \rangle$  ] [  $\langle \text{v3dai} \rangle$  ] [  $\langle \text{ra} \rangle$  ] ] ]
- OLD: show ip igmp snooping statistics [ global | vlan <vlan> | bridge-domain <bdid> ] [ serialize ] [ \_\_readonly\_\_ [ <pr> ] [ <inv\_pkt> ] [ <inv\_pkt\_bd> ] [ <inv\_pkt\_no\_fd\_vxlan> ] [ <pnv> ] [ <loopbkpkt>  $\left[\frac{1}{2}\right]$  [ <mrdloopbk>  $\left[\frac{1}{2}\right]$  [ <vpcdrqs>  $\left[\frac{1}{2}\right]$  [ <vpcdrus  $\left[\frac{1}{2}\right]$  [ <vpcdrurs  $\left[\frac{1}{2}\right]$  [ <vpcdrurs  $\left[\frac{1}{2}\right]$  [ <vpcdrurs  $\left[\frac{1}{2}\right]$  [ <vpcdrurs  $\left[\frac{1}{2}\right]$  [ <vpcdrurs  $\left[\frac{1}{2}\right]$ <vpcdruf> ] [ <vpccfssf> ] [ <vpccfsrs> ] [ <vpccfsrr> ] [ <vpccfsrf> ] [ <vpccfsrfp> ] [ <vpccfsurls> ] [ <vpccfsurlr> ] [ <vpccfsurlf> ] [ <vpccfsrls> ] [ <vpccfsrlr> ] [ <vpccfsrlf> ] [ <stptcnr> ] [ <imapif> ] [ <mfreqr> ] [ <mfcmps> ] [ <inv\_iod> ] [ <mfdgcmps> ] [ <bufsnt> ] [ <bufackr> ] [ <vpcmismatch> ] [ { TABLE\_vlan [ <vlan-id> ] [ <ut> ] [ <vpr> ] [ <v1rr> ] [ <v2rr> ] [ <v3rr> ] [ <v1qr> ] [ <v2qr> ] [ <v3qr> ] [ <v2lr> ] [ <phr> ] [ <irr> ] [ <iqr> ] [ <v1rs> ] [ <v2rs> ] [ <v2ls> ] [ <v2lsv1> ] [ <v3gs> ] [ <qo> ] [ <v2ro> ] [ <v2lo> ] [ <v3ro> ] [ <vpsr> ] [ <str> ] [ <vmr> ] [ <upr> ] [ <cps> ] [ <cpr> ] [ <cpe> ] [ <mps> ] [ <mpr> ] [ <mpe> ] [ <repflooded> ] [ <repfwded> ] [ <agd> ] [ <egd> ] [ <lvd> ] [  $\leq qd >$   $[$   $\leq$  pmd $>$   $]$   $]$   $]$
- NEW: show ip igmp snooping statistics [global | vlan <vlan> | bridge-domain <br/> <br/> <br/> <br/> <br/> <br/>[serialize ] [ \_\_readonly\_\_ [ <pr> ] [ <inv\_pkt> ] [ <inv\_pkt\_bd> ] [ <inv\_pkt\_no\_fd\_vxlan> ] [ <pnv> ] [ <loopbkpkt> ] [ <mrdloopbk> ] [ <pf> ] [ <vpcdrqs> ] [ <vpcdrqr> ] [ <vpcdrqf> ] [ <vpcdrus> ] [ <vpcdrur> ] [ <vpcdruf> ] [ <vpccfssf> ] [ <vpccfsrs> ] [ <vpccfsrr> ] [ <vpccfsrf> ] [ <vpccfsrfp> ] [ <vpccfsurls> ] [ <vpccfsurlr> ] [ <vpccfsurlf> ] [ <vpccfsrls> ] [ <vpccfsrlr> ] [ <vpccfsrlf> ] [ <stptcnr> ] [ <imapif> ] [ <mfreqr> ] [ <mfcmps> ] [ <inv\_iod> ] [ <mfdgcmps> ] [ <br/>bufsnt> ] [ <br/> <br/>v\_iod> [ <wpcmismatch> ] [ { TABLE\_vlan [ <vlan-id> ] [ <ut> ] [ <vpr> ] [ <v1rr> ] [ <v2rr> ] [ <v3rr> ] [ <v1qr> ] [ <v2qr> ] [ <v3qr> ] [ <v2lr> ] [ <phr> ] [ <irr> ] [ <illgr> ] [ <iqr> ] [ <v1rs> ] [ <v2rs> ] [ <v2ls> ] [ <v2lsv1> ] [ <v3gs> ] [ <qo> ] [ <v2ro> ] [ <v2lo> ] [ <v3ro> ] [ <vpsr> ] [ <str> ] [ <vmr> ] [ <upr> ] [ <cps> ] [ <cpr> ] [ <cpe> ] [ <mps> ] [ <mpr> ] [ <mpe> ] [ <repflooded> ] [ <repfwded> ] [ <egd> ] [ <egd>  $[\langle v \, d \rangle] [\langle q \, d \rangle] [\langle \gamma \, \text{p} \, \text{m} \, d \rangle]$
- OLD: show ip mroute  $\left[\right[\right]$  [ bitfield  $\left[\right]$  [ detail  $\left[\right]$  ] | rp  $\left[\right]$  [ summary [ count | software-forwarded | rpf-failed ] ] | { { [ sr [ <group> [ <source> ] ] [ summary ] ] } | [ [ <source> <group> ] | [ <group> [ <source> ] ] | [ <gprefix> exact ] ] [ shared-tree | source-tree | mofrr ] [ [ flags ] | [ detail ] | [ bitfield ] | [ summary [ software-forwarded | rpf-failed ] ] ] } ] [ vrf {  $\langle \langle \langle \langle \rangle \rangle$  \rightarrown-name \rightarrown-name \rightarrown-name \rightarrown-name \rightarrown -name \rightarrown \rightarrown \rightarrow \rightarrown \rightarrow \ri TABLE\_vrf <vrf-name>  $[$  <expry\_timer>  $]$   $[$  <route\_count>  $]$  $[$  <star\_g\_cnt>  $]$  $[$  <sg\_cnt>  $]$  $[$ <star\_g\_prfx\_cnt> ] [ TABLE\_route\_summary [ <total-num-routes> ] [ <star-g-route> ] [ <sg-route> ]  $[$   $\leq$ star-g-prfx>  $]$   $[$   $\leq$ group-count>  $]$   $[$   $\leq$ avg>  $]$   $[$   $\leq$ rem>  $]$   $[$  $\leq$ sr-soutes>  $]$   $[$  $\leq$ pre-routes>  $]$ [ <post-routes> ] [ <ingress-routes> ] [ <egress-routes> ] ] [ TABLE\_summary\_source [ <group\_addr> ] [ <group\_mask\_len> ] [ <source\_count> ] [ TABLE\_one\_sg [ <sgroup\_addr> ] [ <source\_addr> ] [  $\langle$  <packets> ]  $\langle$  <br/>[ </providends ]  $\langle$  = \ends ]  $\langle$  \ends = \ends ] [ \ends 2 \ends ]  $\langle$  \ends 2 \ends 2 \ends 2 \ends 3 \ends 3 \ends 3 \ends 3 \ends 3 \ends 3 \ends 3 \ends 3 \ends 3 \ends 3 \ends 3 \ends <rpf-failed-pkts> ] [ <rpf-failed-bytes> ] ] ] [ TABLE\_one\_route <mcast-addrs> [ <source\_addrs>  $\langle \text{group\_address} \rangle$  [  $\langle \text{pending} \rangle$  ] [  $\langle \text{bidir} \rangle$  ] [  $\langle \text{uptime} \rangle$  ] [  $\langle \text{morir} \rangle$  ] [  $\langle \text{Table\_mpi} \rangle$  [  $\langle \text{mpib-name} \rangle$  ] [ <oif-count> ] [ <stale-route> ] ] [ <mdt-encap> ] [ <mdt-decap> ] [ <mdt-last-hop> ] [ <mdt-encap-index> ] [ <stats-pkts> ] [ <stats-bytes> ] [ <stats-rate-buf> ] [ <lisp-src-rloc> ] [ <nat-mode> ] [ <nat-route-type>  $\left[\right]$   $\left[\right]$   $\left[\right$ ] [ <fabric-loser> ] [ <num-vpc-svi-oifs> ] [ TABLE\_oif [ <oif-name> ] [ <oif-uptime> ] [ TABLE\_oif\_mpib  $[$  <oif-mpib-name>  $]$   $[$  <stale-oif>  $]$   $[$  <omd-vpc-svi>  $]$   $[$  <core-interest>  $]$   $[$ <fabric-interest> ] ] [ <rpf> ] ] [ <route-mdt-iod> ] [ <oif-list-bitfield> ] [ <sr-count> ] [ TABLE\_sr [  $\le$ translated-route-src> ] [  $\le$ translated-route-grp> ] [  $\le$ udp-src-port> ] [  $\le$ udp-dst-port> ] [  $\le$ sr-oif> ] ] [ TABLE\_extranet  $[$  <extranet\_vrf\_name>  $]$  [ <extranet\_addr>  $]$  [ <extranet\_oif\_count>  $]$  ] ]
- NEW: show ip mroute  $\left[ \begin{array}{c} \left[ \begin{array}{c} \right] \end{array} \right]$  [ detail ] ] | rp | [ summary [ count | software-forwarded | rpf-failed ] ] | { { [ sr [ <group> [ <source> ] ] [ summary ] ] } | [ [ <source> <group> ] | [ <group> [ <source> ] ] | [ <gprefix> exact ] ] [ shared-tree | source-tree | mofrr ] [ [ flags ] | [ detail ] | [ bitfield ] | [ summary [ software-forwarded | rpf-failed ] ] ] } ] [ vrf { <vrf-name> | <vrf-known-name> | all } ] [ \_\_readonly\_ TABLE\_vrf <vrf-name>  $[$  <expry\_timer>  $]$   $[$  <route\_count>  $]$  $[$  <star\_g\_cnt>  $]$  $[$  <sg\_cnt>  $]$  $[$ <star\_g\_prfx\_cnt> ] [ TABLE\_route\_summary [ <total-num-routes> ] [ <star-g-route> ] [ <sg-route> ] [  $\text{~star-g-prfx>}$  ]  $[$   $\text{~gamma}$  ]  $[$   $\text{~day}$  ]  $[$   $\text{~day}$  ]  $[$   $\text{~star}\$  glumbless ]  $[$   $\text{~s}$   $\text{~s}$   $]$   $[$   $\text{~s}$   $\text{~s}$   $\text{~s}$   $]$   $[$   $\text{~s}$   $\text{~s}$   $\text{~s}$   $]$   $[$   $\text{~s}$   $\text{~s}$   $\text{~s}$   $\text{~s}$  [ <post-routes> ] [ <ingress-routes> ] [ <egress-routes> ] ] [ TABLE\_summary\_source [ <group\_addr> ] [ <group\_mask\_len> ] [ <source\_count> ] [ TABLE\_one\_sg [ <sgroup\_addr> ] [ <source\_addr> ] [  $\langle$  <packets> ]  $\langle$  <br/>[ </providends ]  $\langle$  = \ends ]  $\langle$  \ends = \ends ] [ \ends 2 \ends ]  $\langle$  \ends 2 \ends 2 \ends 2 \ends 3 \ends 3 \ends 3 \ends 3 \ends 3 \ends 3 \ends 3 \ends 3 \ends 3 \ends 3 \ends 3 \ends <rpf-failed-pkts> ] [ <rpf-failed-bytes> ] ] ] [ TABLE\_one\_route <mcast-addrs> [ <source\_addrs>  $\langle \text{group\_address} \rangle$  [  $\langle \text{pending} \rangle$  ] [  $\langle \text{bidir} \rangle$  ]  $\langle \text{output} \rangle$  [  $\langle \text{update} \rangle$  ]  $\langle \text{model} \rangle$  [  $\langle \text{nothing} \rangle$  ] [  $\langle \text{model} \rangle$  ] [  $\langle \text{model} \rangle$  ] [  $\langle \text{model} \rangle$  ] [  $\leq$ mpib-name> ] [  $\leq$ oif-count> ] [  $\leq$ stale-route> ] ]  $\leq$ mdt-encap> ]  $\leq$ mdt-decap> ]  $\leq$ mdt-last-hop> ] [ <mdt-encap-index> ] [ <stats-pkts> ] [ <stats-bytes> ] [ <stats-rate-buf> ] [ <lisp-src-rloc> ] [ <nat-mode> ] [ <nat-route-type> ] [ <route-iif> ] [ <mofrr-iif> ] [ <mofrr-nbr> ] [ <internal> ] [<oif-count> ] [<fabric-oif> ] [<fabric-loser> ] [<num-vpc-svi-oifs> ] [TABLE\_oif [<oif-name> ] [ <oif-uptime> ] [ <oif-uptime-detailed> ] [ TABLE\_oif\_mpib [ <oif-mpib-name> ] [ <stale-oif> ] [ <omd-vpc-svi> ] [ <core-interest> ] [ <fabric-interest> ] ] [ <rpf> ] ] [ <rpf> ] [ <core-interest> ] [ <enf-list-bitfield> ] [  $\text{S}$  <sr-count> ] [ TABLE\_sr [  $\text{S}$  <translated-route-src> ] [  $\text{S}$  <translated-route-grp> ] [  $\text{S}$  <udp-src-port> ] [ <udp-dst-port> ] [ <sr-oif> ] ] [ TABLE\_extranet [ <extranet\_vrf\_name> ] [ <extranet\_addr> ] [  $\leq$  extranct\_oif\_count $\geq$  ] ] ]
- OLD: show ip msdp { sa-cache | route } [  $\{\text{~source} > [\text{~group}>] \}$  |  $\{\text{~sequence>} \}$  ]  $\}$  |  $\{\text{~same>}$ ] [ peer <peer> ] [ detail ] [ vrf { <vrf-name> | <vrf-known-name> | all } ] [ \_\_readonly\_\_ [ TABLE\_vrf  $[$  <out-vrf>  $]$  [ <total-sa-count>  $]$  [ TABLE\_sa [ <src-addr>  $]$  [ <grp-addr>  $]$  [ <prp-addr>  $]$  [ <out-asn>  $]$  $[\leq \text{optime}\geq] [\leq \text{peer-addr}\geq] [\leq \text{expire}\geq] ] ]$
- NEW: show ip msdp { sa-cache | route } [  $\{\text{~source} > [\text{~group}>] \}$  |  $\{\text{~square} > [\text{~square}] \}$  ]  $\{\text{~same} > [\text{~square}] \}$ ] [ peer <peer> ] [ detail ] [ vrf { <vrf-name> | <vrf-known-name> | all } ] [ \_\_readonly\_\_ [ TABLE\_vrf  $[$  <out-vrf>  $]$  [ <total-sa-count>  $]$  [ TABLE\_sa [ <src-addr>  $]$  [ <grp-addr>  $]$  [ <prp-addr>  $]$  [ <out-asn>  $]$  $\left[ \text{ < } \infty \right]$   $\left[ \text{ < } \infty \right]$   $\left[ \text{ < } \infty \right]$   $\left[ \text{ < } \infty \right]$
- OLD: show ip pim config-sanity [ \_\_readonly \_\_ [ TABLE\_vrf [ <out-context> ] [ TABLE\_RP [ <rp-addr> ] [ <rperr-count> ] [ <rp-interface> ] [ <rp-error> ] ] [ TABLE\_ANYCAST [ <arperr-count> ] [ <anycastrp-addr> ] [<arp-interface> ] [<arp-error> ] [<configure-as-RP> ] [TABLE\_MEMBER [ <memerr-count>  $\left[\frac{1}{2}$  { <mem-interface>  $\left[\frac{1}{2}$  { \text{mem-error} ]  $\left[\frac{1}{2}$  { \text{members} \text{members} \text{members} \text{members} \text{mem} \text{mem} \text{mem} \text{mem} \text{mem} \text{mem} \tex ] [ <rp-cand-interface> ] [ <rp-cand-error> ] [ <bsr-cand-count> ] [ <bsr-cand-interface> ] [ <bsr-cand-error> ] ] [ TABLE\_AUTORP [ <rp-cand-count> ] [ <rp-cand-interface> ] [ <rp-cand-error>  $\left[\frac{1}{2} \times \text{auto-cand-count}\right] \left[\frac{1}{2} \times \text{auto-cand-count}\right]$  [  $\left[\frac{1}{2} \times \text{auto-cand-cnn}\right]$ ]
- NEW: show ip pim config-sanity [ \_\_readonly \_\_ [ TABLE\_vrf [ <out-context> ] [ TABLE\_RP [ <rp-addr> ] [ <rperr-count> ] [ <rp-interface> ] [ <rp-error> ] [ <rp-sec-addr-err> ] ] [ TABLE\_ANYCAST [ <arperr-count> ] [ <anycastrp-addr> ] [ <arp-interface> ] [ <arp-error> ] [ <configure-as-RP> ] [ TABLE\_MEMBER [ <memerr-count > ] [ <mem-interface > ] [ <mem-error > ] ] [ <found > ] ] [ TABLE\_BSR [ <rp-cand-count> ] [ <rp-cand-interface> ] [ <rp-cand-error> ] [ <bsr-cand-count> ] [ <bsr-cand-interface> ] [ <bsr-cand-error> ] ] [ TABLE\_AUTORP [ <rp-cand-count> ] [  $\leq$ rp-cand-interface>  $\left[\leq$ rp-cand-error>  $\right]$   $\left[\leq$ auto-cand-count>  $\left[\leq$ auto-cand-interface>  $\right]$  $\leq$ auto-cand-error $>$  [] []
- OLD: show ipv6 [ icmp ] mld interface [ <interface > ] [ brief ] [ detail ] [ vrf { <vrf-name > | <vrf-known-name> | all } ] [ \_\_readonly\_\_ TABLE\_vrf <vrf> [ <entry-count> ] [ [ TABLE\_brief [  $\{$   $\{$   $\{$   $\}$   $\}$   $\{$   $\{$   $\}$   $\{$   $\{$  $\}$   $\{$   $\}$   $\{$  $\}$   $\{$  $\}$   $\{$  $\}$   $\{$  $\}$   $\{$  $\}$  $\{$  $\}$  $\{$  $\}$  $\{$  $\}$  $\{$  $\}$  $\{$  $\}$  $\{$  $\}$  $\{$  $\}$  $\{$  $\}$  $\{$  $\}$  $\{$  $\}$  $\{$  $\}$  $\{$  $\}$  $\{$  $\}$  $\{$  $\}$  $\left[\frac{1}{2} \left( \frac{1}{2} \right) \right]$   $\left[\frac{1}{2} \left( \frac{1}{2} \right) \right]$   $\left[\frac{1}{2} \left( \frac{1}{2} \right) \right]$   $\left[\frac{1}{2} \left( \frac{1}{2} \right) \right]$   $\left[\frac{1}{2} \left( \frac{1}{2} \right) \right]$   $\left[\frac{1}{2} \left( \frac{1}{2} \right) \right]$ <cqi> ] [ <mrt> ] [ <cmrt> ] [ <sqi> ] [ <csqi> ] [ <sqc> ] [ <lmmrt> ] [ <lmqc> ] [ <gt> ] [ <cgt> ] [  $\leq$ qt> ] [  $\leq$ qt> ] [  $\leq$ uri> ] [  $\leq$ rv> ] [  $\leq$ rv> ] [  $\leq$ rll> ] [  $\leq$ il> ] [  $\leq$ il> ] [  $\leq$ join-group-map> ] [ <static-group-map> ] [ <v2qs> ] [ <v2qr> ] [ <v2rs> ] [ <v2rr> ] [ <v2ls> ] [ <v2lr> ] [ <v3qs> ] [ <v3qr> ] [ <v3rs> ] [ <v3rr> ] [ <v2gqdest> ] [ <v3gqdest> ] [ <cse> ] [ <ple> ] [ <lsip> ] [ <scf> ] [ <qnq> ] [  $\langle \text{rym}\rangle$   $\left[ \langle \text{qvm}\rangle \right]$   $\left[ \langle \text{qvm}\rangle \right]$   $\left[ \langle \text{v2gdam}\rangle \right]$   $\left[ \langle \text{v3da} \rangle \right]$   $\left[ \langle \text{r}a \rangle \right]$   $\left[ \right]$
- NEW: show ipv6 [ icmp ] mld interface [ <interface > ] [ brief ] [ detail ] [ vrf { <vrf-name > | <vrf-known-name> | all } ] [ \_\_readonly\_\_ TABLE\_vrf <vrf> [ <entry-count> ] [ [ TABLE\_brief [  $\{$   $\{$   $\{$   $\}$   $\}$   $\{$   $\{$   $\}$   $\{$   $\{$  $\}$   $\{$   $\}$   $\{$  $\}$   $\{$  $\}$   $\{$  $\}$   $\{$  $\}$   $\{$  $\}$  $\{$  $\}$  $\{$  $\}$  $\{$  $\}$  $\{$  $\}$  $\{$  $\}$  $\{$  $\}$  $\{$  $\}$  $\{$  $\}$  $\{$  $\}$  $\{$  $\}$  $\{$  $\}$  $\{$  $\}$  $\{$  $\}$  $\{$  $\}$  $\left[\frac{1}{2} \left( \frac{1}{2} \right) \right]$   $\left[\frac{1}{2} \left( \frac{1}{2} \right) \right]$   $\left[\frac{1}{2} \left( \frac{1}{2} \right) \right]$   $\left[\frac{1}{2} \left( \frac{1}{2} \right) \right]$   $\left[\frac{1}{2} \left( \frac{1}{2} \right) \right]$   $\left[\frac{1}{2} \left( \frac{1}{2} \right) \right]$ <cqi> ] [ <mrt> ] [ <cmrt> ] [ <sqi> ] [ <csqi> ] [ <sqc> ] [ <lmmrt> ] [ <lmqc> ] [ <gt> ] [ <cgt> ] [  $\leq q$   $\leq$   $\leq$ ] [ <static-group-map> ] [ <v2qs> ] [ <v2qr> ] [ <v2rs> ] [ <v2rr> ] [ <v2ls> ] [ <v2lr> ] [ <v3qs> ] [  $\langle v3qr \rangle$  ]  $[\langle v3rs \rangle] [\langle v3rr \rangle] [\langle v2gqdest \rangle] [\langle v3gqdest \rangle] [\langle cse \rangle] [\langle ple \rangle] [\langle slip \rangle] [\langle sc \rangle]$  $\langle \text{qnq>} ] [ \langle \text{rvm>} ] [ \langle \text{qvm>} ] [ \langle \text{uit>} ] [ \langle \text{v2gdam>} ] [ \langle \text{v3dai>} ] [ \langle \text{r}a \rangle ] ] ] ]$
- OLD: show ipv6 mld snooping statistics [global | vlan <vlan> | bridge-domain <br/>>bdid> ] [ \_readonly\_  $[\text{~}<]$  [ $\text{~}<$ inv\_pkt> ] [ $\text{~}<$ inv\_pkt\_bd> ] [ $\text{~}<$ inv\_pkt\_no\_fd\_vxlan> ] [ $\text{~}<$ pnv> ] [ $\text{~}<$ loopbkpkt> ] [ <mrdloopbk> ] [ <pf> ] [ <vpcdrqs> ] [ <vpcdrqr> ] [ <vpcdrqf> ] [ <vpcdrus> ] [ <vpcdrur> ] [ <vpcdruf> ] [ <vpccfssf> ] [ <vpccfsrs> ] [ <vpccfsrr> ] [ <vpccfsrf> ] [ <vpccfsrfp> ] [ <vpccfsurls> ] [ <vpccfsurlr> ] [ <vpccfsurlf> ] [ <vpccfsrls> ] [ <vpccfsrlr> ] [ <vpccfsrlf> ] [ <stptcnr> ] [ <imapif> ] [ <mfreqr> ] [ <mfcmps> ] [ <inv\_iod> ] [ <mfdgcmps> ] [ <bufsnt> ] [ <bufackr> ] [ <vpcmismatch> ] [ { TABLE\_vlan [ <vlan-id> ] [ <ut> ] [ <vpr> ] [ <v1rr> ] [ <v2rr> ] [ <v1qr> ] [ <v2qr> ] [ <v2lr> ] [ <phr> ] [ <irr> ] [ <iqr> ] [ <v1rs> ] [ <v2rs> ] [ <v2ls> ] [ <v2lsv1> ] [ <v3gs> ] [ <qo> ] [ <v2ro> ] [  $\{1/2\}$   $\{1/2\}$   $\{1/2\}$   $\{1/2\}$   $\{1/2\}$   $\{1/2\}$   $\{1/2\}$   $\{1/2\}$   $\{1/2\}$   $\{1/2\}$   $\{1/2\}$   $\{1/2\}$   $\{1/2\}$   $\{1/2\}$   $\{1/2\}$   $\{1/2\}$   $\{1/2\}$   $\{1/2\}$   $\{1/2\}$   $\{1/2\}$   $\{1/2\}$   $\{1/2\}$   $\langle \text{mmr} \rangle$  ]  $[\langle \text{mpe} \rangle]$   $[\langle \text{repflooded} \rangle]$   $[\langle \text{repfwded} \rangle]$   $[\langle \text{qgds} \rangle]$   $[\langle \text{qds} \rangle]$   $[\langle \text{qds} \rangle]$   $[\langle \text{pmd} \rangle]$  $\prod$
- NEW: show ipv6 mld snooping statistics [global | vlan <vlan> | bridge-domain <br/> <br/> <br/> <br/> <br/>dd> ] [ \_readonly\_  $[\text{~}<]$  [ $\text{~}<$ inv\_pkt> ] [ $\text{~}<$ inv\_pkt\_bd> ] [ $\text{~}<$ inv\_pkt\_no\_fd\_vxlan> ] [ $\text{~}<$ pnv> ] [ $\text{~}<$ loopbkpkt> ] [ <mrdloopbk> ] [ <pf> ] [ <vpcdrqs> ] [ <vpcdrqr> ] [ <vpcdrqf> ] [ <vpcdrus> ] [ <vpcdrur> ] [ <vpcdruf>

] [ <vpccfssf> ] [ <vpccfsrs> ] [ <vpccfsrr> ] [ <vpccfsrf> ] [ <vpccfsrfp> ] [ <vpccfsurls> ] [ <vpccfsurlr> ] [ <vpccfsurlf> ] [ <vpccfsrls> ] [ <vpccfsrlr> ] [ <vpccfsrlf> ] [ <stptcnr> ] [ <imapif> ] [ <mfreqr> ] [ <mfcmps> ] [ <inv\_iod> ] [ <mfdgcmps> ] [ <br/> \text{\bmf> ] [ \text{\bmf> ] [ \text{\bmf> ] [ { TABLE\_vlan [ <vlan-id> ] [ <ut> ] [ <vpr> ] [ <v1rr> ] [ <v2rr> ] [ <v1qr> ] [ <v2qr> ] [ <v2lr> ] [ <phr> ] [ <irr> ] [ <illgr> ] [ <iqr> ] [ <v1rs> ] [ <v2rs> ] [ <v2ls> ] [ <v2lsv1> ] [ <v3gs> ] [ <qo> ] [ <v2ro> ] [ <v2lo> ] [ <v3ro> ] [ <vpsr> ] [ <str> ] [ <vmr> ] [ <upr> ] [ <cps> ] [ <cpr> ] [ <cpe> ] [  $\langle \text{cmps} \rangle$  ]  $[ \langle \text{cmps} \rangle ]$   $[ \langle \text{cmpe} \rangle ]$   $[ \langle \text{repflooded} \rangle ]$   $[ \langle \text{eqds} \rangle ]$   $[ \langle \text{eqds} \rangle ]$   $[ \langle \text{rds} \rangle ]$   $[ \langle \text{eqds} \rangle ]$  $\text{pmd>]}$ ]]

- OLD: show ipv6 mroute  $\left[ \begin{array}{c} \left[ \begin{array}{c} \left[ \right] \left[ \right] \left[$ rpf-failed ] ] | { [ [ <source> <group> ] | [ <group> [ <source> ] ] ] [ shared-tree | source-tree | mofrr ] [  $[$  flags  $] |$  [ detail  $] |$  [ bitfield  $] |$  [ summary [ software-forwarded | rpf-failed  $] |$  ]  $] \} |$  [ vrf  $\{$  <vrf-name> | <vrf-known-name> | all } ] [ \_\_readonly\_\_ TABLE\_vrf <vrf-name> [ <expry\_timer> ] [ <route\_count> ] [ <star\_g\_cnt> ] [ <sg\_cnt> ] [ <star\_g\_prfx\_cnt> ] [ TABLE\_route\_summary [ <total-num-routes> ] [  $\text{~(}x \leq \text{~(}x > 0)$   $[ \text{~(}x \leq \text{~(}x > 0) ]$   $[ \text{~(}x \leq \text{~(}x > 0) ]$   $[ \text{~(}x \leq \text{~(}x > 0) ]$   $[ \text{~(}x \leq \text{~(}x > 0) ]$   $[ \text{~(}x \leq \text{~(}x > 0) ]$   $[ \text{~(}x \leq \text{~(}x > 0) ]$   $[ \text{~(}x \leq \text{~(}x > 0) ]$ ] ] [ TABLE\_summary\_source [ <group\_addr> ] [ <group\_mask\_len> ] [ <source\_count> ] [  $TABLE\_one\_sg$   $[$   $\leq$ source\_addr>  $]$   $[$   $\leq$  packets>  $]$   $[$   $\leq$   $\leq$   $\leq$   $\leq$   $\leq$   $\leq$   $\leq$   $\leq$   $\leq$   $\leq$   $\leq$   $\leq$   $\leq$   $\leq$   $\leq$   $\leq$   $\leq$   $\leq$   $\leq$   $\leq$   $\leq$   $\leq$   $\leq$   $\leq$   $\leq$   $\leq$   $\leq$ ] [ <software\_fwd> ] [ <rpf-failed-pkts> ] [ <rpf-failed-bytes> ] ] ] [ TABLE\_one\_route <mcast-addrs> [  $\leq$  <source\_addrs>  $\leq$   $\leq$   $\leq$   $\leq$   $\leq$   $\leq$   $\leq$   $\leq$   $\leq$   $\leq$   $\leq$   $\leq$   $\leq$   $\leq$   $\leq$   $\leq$   $\leq$   $\leq$   $\leq$   $\leq$   $\leq$   $\leq$   $\leq$   $\leq$   $\leq$   $\leq$   $\leq$   $\leq$   $\leq$   $\leq$   $\leq$   $\leq$   $\leq$  [ <mpib-name> ] [ <oif-count> ] [ <stale-route> ] ] [ <mdt-encap-index> ] [ <stats-pkts> ] [ <stats-bytes> ] [ <stats-rate-buf> ] [ <lisp-src-rloc> ] [ <nat-mode> ] [ <nat-route-type> ] [ <route-iif> ] [ <rpf-nbr> ]  $[$   $\leq$ mofrr-iif>  $]$   $[$   $\leq$ mofrr-nbr>  $]$   $[$   $\leq$ internal>  $]$   $[$   $\leq$   $\leq$   $\leq$   $\leq$   $\leq$   $\leq$   $\leq$   $\leq$   $\leq$   $\leq$   $\leq$   $\leq$   $\leq$   $\leq$   $\leq$   $\leq$   $\leq$   $\leq$   $\leq$   $\leq$   $\leq$   $\leq$   $\leq$   $\leq$   $\$ <num-vpc-svi-oifs> ] [ TABLE\_oif [ <oif-name> ] [ <oif-uptime> ] [ TABLE\_oif\_mpib [  $\le$ oif-mpib-name> ]  $[$   $\le$ stale-oif> ]  $[$   $\le$ omd-vpc-svi> ]  $[$   $\le$ core-interest> ]  $[$   $\le$ fabric-interest> ]  $]$   $[$   $\le$ rpf> ] ] [<route-mdt-iod> ] [<oif-list-bitfield> ] [<sr-count> ] [ TABLE\_sr [<translated-route-src> ] [ <translated-route-grp> ] [ <udp-src-port> ] [ <udp-dst-port> ] [ <sr-oif> ] ] [ TABLE\_extranet [  $\leq$  extranet\_vrf\_name> ] [  $\leq$  extranet\_addr> ] [  $\leq$  extranet\_oif\_count> ] ] ] ]
- NEW: show ipv6 mroute  $\left[ \begin{array}{c} \left[ \begin{array}{c} \left[ \right] \left[ \right. \right] \left[ \right. \left[ \right] \left[ \right. \left[ \right] \left[ \right] \left[ \right] \left[ \right. \left[ \right] \left[ \right]$ rpf-failed ] ] | { [ [ <source> <group> ] | [ <group> [ <source> ] ] ] [ shared-tree | source-tree | mofrr ] [ [flags] | [ detail ] | [ bitfield ] | [ summary [ software-forwarded | rpf-failed ] ] ] } ] [ vrf {  $\le$ vrf-name> | <vrf-known-name> | all } ] [ \_\_readonly\_\_ TABLE\_vrf <vrf-name> [ <expry\_timer> ] [ <route\_count> ] [ <star\_g\_cnt> ] [ <sg\_cnt> ] [ <star\_g\_prfx\_cnt> ] [ TABLE\_route\_summary [ <total-num-routes> ]  $\left[ \text{ < star-g-route>} \right]$   $\left[ \text{ < sg-route>} \right]$   $\left[ \text{ < star-g-prfx>} \right]$   $\left[ \text{ < group-count>} \right]$   $\left[ \text{ < avg>} \right]$   $\left[ \text{ < star-gndg>} \right]$ ] ] [ TABLE\_summary\_source [ <group\_addr> ] [ <group\_mask\_len> ] [ <source\_count> ] [ TABLE\_one\_sg  $[$  <source\_addr>  $]$   $[$  <packets>  $]$   $[$  <br/>  $\langle$  \ended  $]$   $[$   $\langle$  \ended  $\rangle$   $]$   $[$   $\langle$   $\langle$   $\rangle$   $]$   $[$   $\langle$   $\rangle$   $]$  $[$  $\langle$   $\rangle$   $]$  $[$  $\langle$  $\langle$  $\rangle$  $]$  $[$  $\langle$  $\rangle$  $]$  $[$  $\langle$  $\rangle$  $]$  $[$  $\langle$  $\rangle$  $]$ ] [ <software\_fwd> ] [ <rpf-failed-pkts> ] [ <rpf-failed-bytes> ] ] ] [ TABLE\_one\_route <mcast-addrs> [  $\leq$  source\_addrs>  $\leq$  sroup\_addrs> ]  $\leq$  [  $\leq$  pending> ]  $\leq$   $\leq$   $\leq$   $\leq$   $\leq$   $\leq$   $\leq$   $\leq$   $\leq$   $\leq$   $\leq$   $\leq$   $\leq$   $\leq$   $\leq$   $\leq$   $\leq$   $\leq$   $\leq$   $\leq$   $\leq$   $\leq$   $\leq$   $\leq$   $\leq$   $\leq$ ] [ TABLE\_mpib [  $\langle$  <mpib-name> ] [  $\langle$   $\langle$   $\rangle$  [  $\langle$   $\rangle$  = statle-route> ] ] [  $\langle$   $\rangle$  = mdt-encap-index> ] [  $\langle$  stats-pkts> ] [ <stats-bytes> ] [ <stats-rate-buf> ] [ <lisp-src-rloc> ] [ <nat-mode> ] [ <nat-route-type> ] [ <rnute-iif> ] [ <rpf-nbr> ] [ <mofrr-iif> ] [ <mofrr-nbr> ] [ <internal> ] [ <oif-count> ] [ <fabric-oif> ] [ <fabric-loser> ] [ <num-vpc-svi-oifs> ] [ TABLE\_oif [ <oif-name> ] [ <oif-uptime> ] [ <oif-uptime-detailed> ] [ TABLE\_oif\_mpib [ <oif-mpib-name> ] [ <stale-oif> ] [ <omd-vpc-svi> ] [ <core-interest> ] [ <fabric-interest> ] ] [ <rpf> ] ] [ <route-mdt-iod> ] [ <oif-list-bitfield> ] [ <sr-count> ] [ TABLE\_sr [  $\le$ translated-route-src> ]  $[$   $\le$ translated-route-grp>  $]$   $[$   $\le$ udp-src-port>  $]$   $[$   $\le$ udp-dst-port>  $]$   $[$   $\le$ sr-oif>  $]$   $[$ TABLE\_extranet [ <extranet\_vrf\_name> ] [ <extranet\_addr> ] [ <extranet\_oif\_count> ] ] ] ]
- OLD: show nve ethernet-segment [ summary ] [  $\{$  esi <esi-id>  $\}$  ] [ \_\_readonly\_ [ TABLE\_es  $\{$  <esi>  $\langle$ if-name $\rangle$   $\langle$ es-state $\rangle$  [  $\langle$   $\langle$   $\rangle$ po-state $\rangle$   $\langle$   $\rangle$ nve-state $\langle$   $\rangle$   $\langle$   $\rangle$   $\langle$   $\rangle$   $\langle$   $\rangle$   $\langle$   $\rangle$   $\langle$   $\rangle$   $\langle$   $\rangle$   $\langle$   $\rangle$   $\langle$   $\rangle$   $\langle$   $\rangle$   $\langle$   $\rangle$   $\langle$   $\rangle$   $\langle$   $\rangle$   $\langle$   $\rangle$  <df-vlans> <active-vnis> <cc-failed-vlans> <cc-timer-left> <num-es-mem> <local-ordinal> <df-timer-st>  $\leq$ config-status>  $\leq$ df-list>  $\leq$ es-rt-added>  $\leq$ ead-rt-added>  $\leq$ ead-evi-rt-timer-age> } ] } ]
- NEW: show nve ethernet-segment [ summary ] [  $\{ esi \leq esi id \geq \}$  ] [ \_readonly \_ [ TABLE\_es  $\{ \leq esi \geq$  $\langle$ if-name> $\langle$ es-state> $[$ { $\langle$ sh-esi> $]$  $\langle$ po-state> $\langle$ nve-if-name> $\langle$ nve-state> $\langle$ host-reach-mode> <active-vlans> <df-vlans> <active-vnis> <cc-failed-vlans> <cc-timer-left> <num-es-mem> <local-ordinal>  $\left\{\text{d}f\text{-}time\text{-}st\right\}$  <config-status> <df-list> <es-rt-added> <ead-rt-added> <ead-evi-rt-timer-age> } ] } ]
- OLD: show policy-map interface control-plane { [ module < slot-no-in > [ class < cmap-name > ] ] | [ class <cmap-name> [ module <slot-no-in> ] ] } [ \_\_readonly\_\_ [ <scale-factor-cmd> ] <pmap-name> [ TABLE\_cmap <cmap-key> <cmap-name-out> <opt\_any\_or\_all> [ TABLE\_match <match-key> { [  $access\_grp \leq acc\_grp\_name >$  [ redirect  $\leq opt\_match\_red \geq$  ] [ exception  $\leq opt\_match\_except>$  ] [ protocol <opt\_match\_protocol> ] } + ] [ <class-off-rate> <class-drop-rate> <class-pkts> <class-bytes  $\left[\frac{1}{\sqrt{1-\frac{1}{\sqrt{1-\frac$  $]\langle$  |  $\langle$  |  $\rangle$  |  $\langle$  |  $\rangle$  |  $\langle$  |  $\langle$  |  $\rangle$  |  $\langle$  |  $\rangle$  |  $\langle$  |  $\rangle$  |  $\langle$  |  $\rangle$  |  $\langle$  |  $\rangle$  |  $\langle$  |  $\rangle$  |  $\langle$  |  $\rangle$  |  $\langle$  |  $\rangle$  |  $\langle$  |  $\rangle$  |  $\langle$  |  $\rangle$  |  $\langle$  |  $\rangle$  |  $\langle$  |  $\rangle$  |  $\langle$  |  $\rangle$ <opt\_kbps\_mbps\_gbps\_pps\_cir> ] [ { percent <cir-perc> } ] [ <bc> <opt\_kbytes\_mbytes\_gbytes\_bc> ] [ <pir> <opt\_kbps\_mbps\_gbps\_pps\_pir> ] [ { percent1 <pir-perc> } ] [ <be> <opt\_kbytes\_mbytes\_gbytes\_be> ] ] [ TABLE\_slot { <slot-no-out> { [ [ <conform-pkts> ] | [  $\{\text{conform-bytes} \}$ ]  $\{\ \{\text{opt\_drop\_transmit\_conform} \}$   $\{\ \{\ \text{set-cos-transmit} \leq \text{set-cos-val} \} \}$ set-dscp-transmit <set-dscp-val> } | { set-prec-transmit <set-prec-val> } ] [ { [ [ <exceed-pkts> ]  $\langle$   $\langle$   $\rangle$   $\langle$   $\rangle$   $\langle$  ]  $\{ \vert \text{ } \langle \text{ } \rangle \vert \leq \text{ } \langle \text{ } \rangle \leq \text{ } \langle \text{ } \rangle \leq \text{ } \}$  {  $\{ \langle \text{ } \langle \text{ } \rangle \rangle \leq \text{ } \langle \text{ } \rangle \leq \text{ } \langle \text{ } \rangle \leq \text{ } \rangle \}$  {  $\{ \vert \text{ } \langle \text{ } \rangle \leq \text{ } \rangle \leq \text{ } \langle \text{ } \rangle \leq \text{ } \langle \text{ } \rangle \leq \text{ } \langle \text{ } \rangle \leq \text{ } \langle \text{ } \rangle \leq \text{ } \$ pir-markdown-map } } } } } ] ] ]
- NEW: show policy-map interface control-plane { [ module <slot-no-in> [ class <cmap-name> ] ] | [ class  $\leq$ cmap-name> [ module  $\leq$ slot-no-in> ] ] } [ \_\_readonly\_\_ [  $\leq$ scale-factor-cmd> ]  $\leq$ pmap-name> [ TABLE\_cmap <cmap-key> <cmap-name-out> <opt\_any\_or\_all> [ TABLE\_match <match-key> { [ access\_grp <acc\_grp\_name> ] [ redirect <opt\_match\_redirect> ] [ exception <opt\_match\_excpt> ] [ protocol <opt\_match\_protocol> ] } + ] [ <class-off-rate> <class-drop-rate> <class-pkts> <class-bytes  $\left[\frac{1}{\sqrt{1-\frac{1}{\sqrt{1-\frac$ ] <prec-val> } } ] [ <threshold> <level> ] [ [ <policer\_show\_flags> ] [ <cir>  $\text{opt_kbps\_mbps\_gbps\_pps\_cir}$  ] [ { percent <cir-perc> } ] [ <br/> \eta < \end{basebytes\_mbytes\_gbytes\_bc> ] [ <pir> <opt\_kbps\_mbps\_gbps\_pps\_pir> ] [ { percent1 <pir-perc> } ] [ <be>  $\leq$  opt\_kbytes\_mbytes\_gbytes\_be $>$ ] ] [ TABLE\_slot {  $\leq$  slot-no-out $\geq$  { [  $\leq$  conform-pkts $>$  ] | [ <conform-bytes> ] ] <conform-max-rate> <conform-avg-rate> <conform-max-rate-ts> [ { <opt\_drop\_transmit\_conform> } | { set-cos-transmit <set-cos-val> } | { set-dscp-transmit <set-dscp-val>  $\}$  | { set-prec-transmit <set-prec-val> } ] [ { [ [ <exceed-pkts> ] <exceed-bytes> ] { {  $\text{opt\_drop\_transmit\_exceed>}$  | { set dscp1 dscp2 table cir-markdown-map } } } ] { [  $\text{1}$   $\text{1}$   $\text{1}$   $\text{1}$   $\text{1}$   $\text{1}$   $\text{1}$   $\text{1}$   $\text{1}$   $\text{1}$   $\text{1}$   $\text{1}$   $\text{1}$   $\text{1}$   $\text{1}$   $\text{1}$   $\text{1}$   $\text{1}$   $\text{1}$ <violate-bytes> ] <violate-max-rate> <violate-avg-rate> <violate-max-rate-ts> { {  $\{\text{top\_drop\_transmit\_violate>} \} \$  { set1 dscp3 dscp4 table1 pir-markdown-map } } } } ] ]
- OLD: show queuing [ interface  $\lceil \frac{\langle \text{if } \text{list} \rangle \rceil}{\langle \text{if } \text{list} \rangle \rceil}$  [ module  $\langle \text{module } \rangle \rceil$  [ \_\_readonly \_\_ [ TABLE\_interface\_mtu <intf\_name> <mtu\_val> ] [ TABLE\_queuing\_interface <dir> <if\_name\_str> [ <mtu\_val> ] [ TABLE\_qosgrp\_cfg <qosgrp> [ <bandwidth> ] [ <priority> ] [ <shape-min> ] [  $\langle$ shape-max> ] [  $\langle$ shape-units> ] [  $\langle$ buffer-size> ] [  $\langle$  pause-threshold> ] [  $\langle$  cesume-threshold> ] [  $\langle$  q-limit> ] [ <q-limit-type> ] ] [ <mc-drop-pkt> ] [ TABLE\_qosgrp\_egress\_stats <eq-qosgrp> [ TABLE\_qosgrp\_egress\_stats\_entry <eq-stat-type> <eq-stat-units> <eq-uc-stat-value> [ <eq-oobfc-uc-stat-value> ] [ <eq-mc-stat-value> ] ] ] [ TABLE\_egress\_stats\_entry <ep-stat-type> <ep-stat-units> <ep-stat-value> ] [ TABLE\_ingress\_stats\_entry <ip-stat-type> <ip-stat-units>  $\langle \text{ip-stat-value} \rangle$  [  $\langle \text{tx-ppp} \rangle$   $\langle \text{rx-ppp} \rangle$  [ TABLE\_pfc\_stats  $\langle \text{cos} \rangle$  [  $\langle \text{pfc-qosgp} \rangle$  ] [  $\langle \text{pfc-pg} \rangle$  ] <tx-pause-state> <tx-pause-count> <rx-pause-state> <rx-pause-count> ] ] ] ]
- NEW: show queuing [ interface  $\lceil \frac{\langle \text{if } \text{list} \rangle \rceil}{\langle \text{if } \text{list} \rangle \rceil}$  [ module  $\langle \text{module } \rangle$  ] [ \_\_readonly\_\_ [ TABLE\_interface\_mtu <intf\_name> <mtu\_val> ] [TABLE\_queuing\_interface <dir> <if\_name\_str> [  $\leq$ mtu\_val>] [ TABLE\_qosgrp\_cfg  $\leq$ qosgrp> [  $\leq$ bandwidth> ] [  $\leq$ priority> ] [  $\leq$ shape-min> ] [

 $\langle$ shape-max> ] [  $\langle$ shape-units> ] [  $\langle$ buffer-size> ] [  $\langle$  pause-threshold> ] [  $\langle$  cesume-threshold> ] [  $\langle$  q-limit> ] [ <q-limit-type> ] ] [ <mc-drop-pkt> ] [ TABLE\_qosgrp\_egress\_stats <eq-qosgrp> [ TABLE\_qosgrp\_egress\_stats\_entry <eq-stat-type> <eq-stat-units> <eq-uc-stat-value> [ <eq-oobfc-uc-stat-value> ] [ <eq-mc-stat-value> ] ] ] [ TABLE\_per\_port\_qos\_stats <stat-type> <stat-units> <stat-value> ] [ TABLE\_egress\_stats\_entry <ep-stat-type> <ep-stat-units> <ep-stat-value> ] [ TABLE\_ingress\_stats\_entry <ip-stat-type> <ip-stat-units> <ip-stat-value> ] [ <tx-ppp> <rx-ppp> [ TABLE\_pfc\_stats <cos> [ <pfc-qosgrp> ] [ <pfc-pg> ] <tx-pause-state> <tx-pause-count> <rx-pause-state>  $\langle$ rx-pause-count $\rangle$ ]]]

- OLD: show routing  $\left[\text{ ip} \mid \text{ ipy4 }\right]$  multicast  $\left\{ \left[\text{ bitfield}\right] \mid \text{ detail}\right] \mid \text{ rp} \mid \left\{ \left[\text{ -group}> \right]$  summary  $\left[\text{ -group} \mid \text{ time}\right]$ software-forwarded | rpf-failed  $] \} | \{$  summary [ count | software-forwarded | rpf-failed  $] \} | \{$   $\{$   $\le$ source> <group> } | { <group> [ <source> ] | <group> shared-tree | <group> source-tree } |shared-tree |source-tree } { [ flags ] | [ detail ] | [ summary [ software-forwarded | rpf-failed ] | bitfield ] } } [ vrf { <vrf-name> | <vrf-known-name> | all } ] [ \_\_readonly\_\_ TABLE\_vrf <vrf-name> [ <expry\_timer> ] [ <route\_count> ] [ <star\_g\_cnt> ] [ <sg\_cnt> ] [ <star\_g\_prfx\_cnt> ] [ TABLE\_route\_summary [ <total-num-routes> ] [  $\text{~(}x \leq \text{~(}x > 1)$   $\text{~(}x \leq \text{~(}x > 1)$   $\text{~(}x \leq \text{~(}x > 1)$   $\text{~(}x \leq \text{~(}x > 1)$   $\text{~(}x \leq \text{~(}x > 1)$   $\text{~(}x \leq \text{~(}x > 1)$   $\text{~(}x \leq \text{~(}x > 1)$   $\text{~(}x \leq \text{~(}x > 1)$   $\text{~(}x \leq \$ ] [ <sr-routes> ] [ <pre-routes> ] [ <post-routes> ] [ <ingress-routes> ] [ <egress-routes> ] ] [ TABLE\_summary\_source  $\lceil$  <group\_addr>  $\rceil$   $\lceil$  <group\_mask\_len>  $\rceil$   $\lceil$  <source\_count>  $\rceil$   $\lceil$  TABLE\_one\_sg [  $\leq$   $\leq$ ] [ <sr\_type> ] [ <software\_fwd> ] [ <rpf-failed-pkts> ] [ <rpf-failed-bytes> ] ] ] [ TABLE\_one\_route <mcast-addrs> [ <source\_addrs> <group\_addrs> ] <pending> <bidir> <uptime> <mofrr> [ TABLE\_mpib [  $\leq$ mpib-name> ] [  $\leq$ oif-count> ] [  $\leq$ stale-route> ] ] [  $\leq$ mdt-encap> ] [  $\leq$ mdt-decap> ] [  $\leq$ mdt-last-hop> ] [ <mdt-encap-index> ] [ <stats-pkts> ] [ <stats-bytes> ] [ <stats-rate-buf> ] [ <lisp-src-rloc> ] [ <nat-mode> ] [ <nat-route-type> ] [ <route-iif> ] [ <rpf-nbr> ] [ <mofrr-iif> ] [ <mofrr-nbr> ] <internal> [  $\leq$   $\leq$  $\{\text{coif-uptime}\}\$  [ TABLE\_oif\_mpib [  $\{\text{coif-mpib-name}\}\$  [  $\{\text{cscale-oif}\}\$  [  $\{\text{cond-vpc-svi}\}\$  [  $\{\text{core-interest}\}\$ ] [ <fabric-interest> ] ] <rpf> [ < route-mdt-iod> ] [ <oif-list-bitfield> ] [ < sr-count> ] [ TABLE\_sr [  $\le$ translated-route-src> ] [  $\le$ translated-route-grp> ] [  $\le$ udp-src-port> ] [  $\le$ udp-dst-port> ] [  $\le$ sr-oif> ] ] [ TABLE\_extranet  $[$  <extranet\_vrf\_name>  $]$   $[$  <extranet\_addr>  $]$   $[$  <extranet\_oif\_count>  $]$   $]$  ]
- NEW: show routing  $\left[ \text{ ip} \mid \text{ ipy4 } \right]$  multicast  $\left\{ \left[ \text{ bitfield} \right] \left[ \text{ detail} \right] \right\} \mid \text{ rp} \mid \left\{ \left[ \text{ 2group> } \right]$  summary  $\left[ \text{ 2group> } \right]$ software-forwarded | rpf-failed  $] \} | \{$  summary [ count | software-forwarded | rpf-failed  $] \} | \{$   $\{$   $\le$ source> <group> } | { <group> [ <source> ] | <group> shared-tree | <group> source-tree } |shared-tree |source-tree } { [ flags ] | [ detail ] | [ summary [ software-forwarded | rpf-failed ] | bitfield ] } } [ vrf { <vrf-name> | <vrf-known-name> | all } ] [ \_\_readonly\_\_ TABLE\_vrf <vrf-name> [ <expry\_timer> ] [ <route\_count> ] [ <star\_g\_cnt> ] [ <sg\_cnt> ] [ <star\_g\_prfx\_cnt> ] [ TABLE\_route\_summary [ <total-num-routes> ] [ <star-g-route> ] [ <sg-route> ] [ <star-g-prfx> ] [ <group-count> ] [ <avg> ] [ <rem> ] [ <stats-pndg>  $\left[\right]$  [ <sr-routes>  $\left[\right]$  [ <pre-routes>  $\left[\right]$  [ <post-routes>  $\left[\right]$  [ <ingress-routes>  $\left[\right]$  [ <egress-routes>  $\left[\right]$   $\left[\right]$ TABLE\_summary\_source [ <group\_addr> ] [ <group\_mask\_len> ] [ <source\_count> ] [ TABLE\_one\_sg [  $\leq$   $\leq$ ] [ <sr\_type> ] [ <software\_fwd> ] [ <rpf-failed-pkts> ] [ <rpf-failed-bytes> ] ] ] [ TABLE\_one\_route <mcast-addrs> [ <source\_addrs> <group\_addrs> ] <pending> <bidir> <uptime> <uptime\_detailed>  $\leq$ mofrr> [TABLE\_mpib  $\leq$  |  $\leq$  |  $\leq$  |  $\leq$  |  $\leq$  |  $\leq$  |  $\leq$  |  $\leq$  |  $\leq$  |  $\leq$  |  $\leq$  |  $\leq$  |  $\leq$  |  $\leq$  |  $\leq$  |  $\leq$  |  $\leq$  |  $\leq$  |  $\leq$  |  $\leq$  |  $\leq$  |  $\leq$  |  $\leq$  |  $\leq$  |  $\leq$ <mdt-decap> ] [ <mdt-last-hop> ] [ <mdt-encap-index> ] [ <stats-pkts> ] [ <stats-bytes> ] [ <stats-rate-buf>  $\left[\frac{1}{2}\right]$  [ <lisp-src-rloc>  $\left[\frac{1}{2}\right]$  [ <nat-mode>  $\left[\frac{1}{2}\right]$  [ <mat-route-type>  $\left[\frac{1}{2}\right]$  [ <mpfr=ind>  $\left[\frac{1}{2}\right]$  [ <mpfr=ind>  $\left[\frac{1}{2}\right]$  [ <mpfr=ind>  $\left[\frac{1}{2}\right]$  [ <mpfr=ind>  $\left[\frac{1}{2}\right]$  [ <mpfr <mofrr-nbr> ] <internal> [ <oif-count> ] <fabric-oif> <fabric-loser> [ <num-vpc-svi-oifs> ] [ TABLE\_oif [ <oif-name> ] [ <oif-uptime> ] [ <oif-uptime-detailed> ] [ TABLE\_oif\_mpib [ <oif-mpib-name> ] [  $\leq$ stale-oif> ] [ $\leq$ omd-vpc-svi> ] [ $\leq$ core-interest> ] [ $\leq$ fabric-interest> ] ]  $\leq$ rpf> ] [ $\leq$ route-mdt-iod> ] [ <oif-list-bitfield> ] [ <sr-count> ] [ TABLE\_sr [ <translated-route-src> ] [ <translated-route-grp> ] [ <udp-src-port> ] [ <udp-dst-port> ] [ <sr-oif> ] ] [ TABLE\_extranet [ <extranet\_vrf\_name> ] [ <extranet\_addr> ] [ <extranet\_oif\_count> ] ] ] ]
- OLD: show routing ipv6 multicast { { [ bitfield ] [ detail ] } | rp | { [  $\leq$  group> ] summary [ software-forwarded | rpf-failed ] } | { summary [ count | software-forwarded | rpf-failed ] } | {  $\leq$  source> <group> } | { <group> [ <source> ] | <group> shared-tree | <group> source-tree } |shared-tree |source-tree } { [ flags ] | [ detail ] | [ summary [ software-forwarded | rpf-failed ] | bitfield ] } } [ vrf { <vrf-name> | <vrf-known-name> | all } ] [ \_\_readonly\_\_ TABLE\_vrf <vrf-name> [ <expry\_timer> ] [ <route\_count> ] [ <star\_g\_cnt> ] [ <sg\_cnt> ] [ <star\_g\_prfx\_cnt> ] [ TABLE\_route\_summary [ <total-num-routes> ] [ <star-g-route> ] [ <sg-route> ] [ <star-g-prfx> ] [ <group-count> ] [ <avg> ] [ <rem> ] [ <stats-pndg> ] ] [ TABLE\_summary\_source [ <group\_addr> ] [ <group\_mask\_len> ] [ <source\_count> ] [ TABLE\_one\_sg  $[$  <source\_addr>  $]$   $[$  <packets>  $]$   $[$  <br/>  $\langle$  \endepty  $]$   $[$   $\langle$  \endepty  $]$   $[$   $\langle$   $\circ$   $\rangle$   $[$   $\langle$   $\rangle$   $\langle$   $\rangle$   $\langle$   $\rangle$   $\langle$   $\rangle$   $\langle$   $\rangle$   $\langle$   $\rangle$   $\langle$   $\rangle$   $\langle$   $\rangle$   $\langle$   $\rangle$   $\langle$  ] [ <software\_fwd> ] [ <rpf-failed-pkts> ] [ <rpf-failed-bytes> ] ] ] [ TABLE\_one\_route <mcast-addrs> [ <source\_addrs> <group\_addrs> ] <pending> <bidir> <uptime> <mofrr> [ TABLE\_mpib [ <mpib-name> ] [ <oif-count> ] [ <stale-route> ] ] [ <mdt-encap-index> ] [ <stats-pkts> ] [ <stats-bytes> ] [  $\text{Kstats-rate-buf}$  ]  $\text{Kispersive-1loc}$  [  $\text{Kant-mode}$  ]  $\text{Kant-root}$  [  $\text{Kust-to-1}$  ]  $\text{Kust of the 1}$  [  $\text{Kyst of the 2}$  ]  $\text{Kyst of the 3}$ <mofrr-iif> ] [<mofrr-nbr> ] <internal> [<oif-count> ] <fabric-oif> <fabric-loser> [<num-vpc-svi-oifs> ] [ TABLE\_oif [ <oif-name> ] [ <oif-uptime> ] [ TABLE\_oif\_mpib [ <oif-mpib-name> ] [ <stale-oif> ] [ <omd-vpc-svi> ] [ <core-interest> ] [ <fabric-interest> ]  $\leq$  [  $\leq$  [  $\leq$  coute-mdt-iod> ] [  $\leq$  oif-list-bitfield> ] [ <sr-count> ] [ TABLE\_sr [ <translated-route-src> ] [ <translated-route-grp> ] [ <udp-src-port> ] [ <udp-dst-port> ] [ <sr-oif> ] ] [ TABLE\_extranet [ <extranet\_vrf\_name> ] [ <extranet\_addr> ] [ <extranet\_oif\_count> ] ] ] ]
- NEW: show routing ipv6 multicast { { [ bitfield ] [ detail ] } | rp | { [  $\leq$  group> ] summary [ software-forwarded | rpf-failed  $] \} | \{$  summary  $[$  count  $|$  software-forwarded  $|$  rpf-failed  $] \} | \{$   $\{$   $\leq$  source> <group> } | { <group> [ <source> ] | <group> shared-tree | <group> source-tree } |shared-tree |source-tree } { [ flags ] | [ detail ] | [ summary [ software-forwarded | rpf-failed ] | bitfield ] } } [ vrf { <vrf-name> | <vrf-known-name> | all } ] [ \_\_readonly\_\_ TABLE\_vrf <vrf-name> [ <expry\_timer> ] [ <route\_count> ] [ <star\_g\_cnt> ] [ <sg\_cnt> ] [ <star\_g\_prfx\_cnt> ] [ TABLE\_route\_summary [ <total-num-routes> ]  $[$  <star-g-route>  $]$   $[$  <sg-route>  $]$   $[$  <star-g-prfx>  $]$   $[$  <group-count>  $]$   $[$  <avg>  $]$   $[$  <rem>  $]$   $[$  <stats-pndg> ] ] [ TABLE\_summary\_source [ <group\_addr> ] [ <group\_mask\_len> ] [ <source\_count> ] [  $TABLE\_one\_sg$   $[$   $\leq$ source\_addr>  $]$   $[$   $\leq$ packets>  $]$   $[$   $\leq$ ups>  $]$   $[$  $\leq$ pps>  $]$   $[$  $\leq$ rate\_buf>  $]$   $[$  $\leq$ oifs> ] [ <software\_fwd> ] [ <rpf-failed-pkts> ] [ <rpf-failed-bytes> ] ] ] [ TABLE\_one\_route <mcast-addrs> [<source\_addrs> <group\_addrs> ] <pending> <br/> <br/>bidir> <uptime> <uptime\_detailed> <mofrr> [ TABLE\_mpib [  $\leq$ mpib-name> ] [  $\leq$  oif-count> ] [  $\leq$  stale-route> ] ]  $\leq$  mdt-encap-index> ] [  $\leq$  stats-pkts> ] [ <stats-bytes> ] [ <stats-rate-buf> ] [ <lisp-src-rloc> ] [ <nat-mode> ] [ <nat-route-type> ] [ <rnoute-iif>  $\left[\frac{1}{2} \times \frac{1}{2} \right]$   $\left[\frac{1}{2} \times \frac{1}{2} \right]$   $\left[\frac{1}{2} \times \frac{1}{2} \right]$   $\left[\frac{1}{2} \times \frac{1}{2} \right]$   $\left[\frac{1}{2} \times \frac{1}{2} \right]$   $\left[\frac{1}{2} \times \frac{1}{2} \right]$   $\left[\frac{1}{2} \times \frac{1}{2} \right]$ <num-vpc-svi-oifs> ] [ TABLE\_oif [ <oif-name> ] [ <oif-uptime> ] [ <oif-uptime-detailed> ] [ TABLE\_oif\_mpib  $[$  <oif-mpib-name>  $]$   $[$  <stale-oif>  $]$   $[$  <omd-vpc-svi>  $]$   $[$  <core-interest>  $]$   $[$  $\leq$ fabric-interest>] ]  $\leq$ rpf>] [  $\leq$ route-mdt-iod> ] [  $\leq$ oif-list-bitfield> ] [  $\leq$ sr-count> ] [ TABLE\_sr [  $\le$ translated-route-src>  $\le$  [  $\le$ translated-route-grp>  $\le$  [  $\le$ udp-src-port> ]  $\le$   $\le$ udp-dst-port>  $\le$  [  $\le$ sr-oif> ] [ TABLE\_extranet [ <extranet\_vrf\_name> ] [ <extranet\_addr> ] [ <extranet\_oif\_count> ] ] ]
- OLD: show tunnel-encryption info global
- NEW: show tunnel-encryption info global [ \_readonly \_\_ { TABLE\_tem\_info\_global <policy\_mode>  $\leq$ sci\_list $\geq$   $\leq$ num\_active\_peers $\geq$  } ]
- OLD: show tunnel-profile [ <profile-name> ] [ \_readonly \_ [ <num\_of\_profiles> ] [ <num\_of\_err\_routes> ] [ TABLE\_tunnel <profile-name> <encap-type> <src-vtep> <src-intf> <status>  $\perp$
- NEW: show tunnel-profile [ <profile-name> ] [ \_\_readonly \_\_ [ TABLE\_tunnel <profile-name>  $\leq$ num\_of\_routes> [  $\leq$ num\_of\_err\_routes> ]  $\leq$ encap-type>  $\leq$ src-vtep>  $\leq$ src-intf>  $\leq$ status> ] ]

### **Deprecated Show Commands**

No show commands are removed.

I